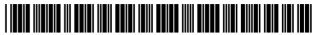

# (12) United States Patent

Nelms et al.

### (54) METHOD FOR SELF-CHECKOUT WITH A MOBILE DEVICE

(71) Applicant: Walmart Apollo, LLC, Bentonville, AR (US)

(72) Inventors: David Martin Nelms, Rogers, AR (US); Jason Todd, Lowell, AR (US); Tim Webb, Rogers, AR (US); Philip Wayne Marbut, Bentonville, AR (US); Douglas Jahe Ryner, Cave Springs, AR (US)

Assignee: Walmart Apollo, LLC, Bentonville, AR (US)

(\*) Notice: Subject to any disclaimer, the term of this patent is extended or adjusted under 35

U.S.C. 154(b) by 0 days.

Appl. No.: 16/730,567

Dec. 30, 2019 (22)Filed:

### (65)**Prior Publication Data**

US 2020/0134588 A1 Apr. 30, 2020

### Related U.S. Application Data

- Continuation of application No. 15/956,400, filed on Apr. 18, 2018, which is a division of application No. 12/947,545, filed on Nov. 16, 2010, now Pat. No. 10,121,133.
- (60)Provisional application No. 61/392,908, filed on Oct. 13, 2010.
- (51) Int. Cl. G06Q 20/00 (2012.01)G06Q 20/20 (2012.01)G06Q 30/06 (2012.01)
- (52) U.S. Cl. CPC ....... G06Q 20/20 (2013.01); G06Q 30/0633 (2013.01); **G06Q** 30/0641 (2013.01)

### US 10,803,435 B2 (10) Patent No.:

(45) Date of Patent: Oct. 13, 2020

### (58) Field of Classification Search

CPC . G06Q 20/20; G06Q 30/0633; G06Q 30/0641 USPC ...... 705/16, 21 See application file for complete search history.

### (56)**References Cited**

## U.S. PATENT DOCUMENTS

| 5,055,660 A | 10/1991     | Bertagna et al. |  |  |  |
|-------------|-------------|-----------------|--|--|--|
| 5,457,307 A | 10/1995     | Dumont          |  |  |  |
| 5,489,773 A | 2/1996      | Kumar           |  |  |  |
| 5,689,101 A | 11/1997     | Kikuchi et al.  |  |  |  |
| 5,736,721 A | 4/1998      | Swartz          |  |  |  |
|             | (Continued) |                 |  |  |  |

### FOREIGN PATENT DOCUMENTS

| EP | 1120071 A1   | 8/2001  |  |  |
|----|--------------|---------|--|--|
| JР | 2001325468 A | 11/2001 |  |  |
|    | (Continued)  |         |  |  |

### OTHER PUBLICATIONS

U.S. Appl. No. 15/956,400, filed Apr. 18, 2018, David Martin Nelms et al.

(Continued)

Primary Examiner - Rokib Masud (74) Attorney, Agent, or Firm — McCarter & English, LLP

### ABSTRACT (57)

A method for purchasing an item using a mobile device is provided. The method includes but is not limited to inputting identification information into the mobile device which identifies the item for purchase and generating an order for the item identified by the identification information. The method also includes but is not limited to displaying on a display of the mobile device an optical machine-readable representation of the order.

## 19 Claims, 24 Drawing Sheets

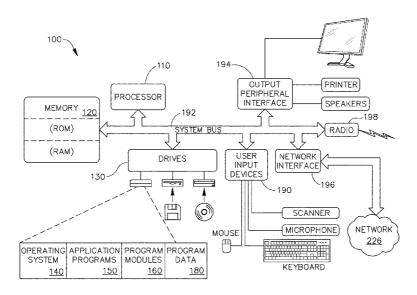

# US 10,803,435 B2 Page 2

| (56)                   |                       | Referen            | ces Cited                        |                          | 2007/00802                                                                                                  |                    |                            | Garver                        |                          |
|------------------------|-----------------------|--------------------|----------------------------------|--------------------------|----------------------------------------------------------------------------------------------------|--------------------|----------------------------|-------------------------------|--------------------------|
|                        | U.S. PATENT DOCUMENTS |                    |                                  | 2007/02411<br>2007/02556 |                                                                                                    |                    | Slavin et al.<br>Tumminaro | G06Q 20/3223<br>705/14.27     |                          |
|                        | ,807 A                |                    | Murrah et al.                    |                          | 2008/01333<br>2008/02373                                                                                    |                    |                            | Evans et al.<br>Emmons et al. | 7 007 1 1127             |
|                        | ,002 A<br>5,211 A     | 10/1998<br>6/1999  |                                  |                          | 2008/02963                                                                                                  |                    |                            | Connell, II et al.            |                          |
|                        | ,735 A                |                    | Swartz et al.                    |                          | 2009/00436                                                                                                  |                    |                            | Webb et al.                   |                          |
|                        | ,772 A                | 11/1999            |                                  |                          | 2009/00552<br>2009/00882                                                                                    |                    |                            | Nemani<br>Havens et al.       |                          |
|                        | ,753 A<br>,757 A      | 11/1999            | Roslak<br>Tracy et al.           |                          | 2009/00882                                                                                                  |                    |                            | Ulrich et al.                 |                          |
|                        | ,397 A                |                    | Cloutier et al.                  |                          | 2009/02505                                                                                                  |                    |                            | Todd et al.                   |                          |
| 6,131                  | ,814 A                | 10/2000            | Swartz                           |                          | 2009/02611                                                                                                  |                    |                            | Sato et al.                   |                          |
|                        | ,206 B1               |                    | Matsumori                        |                          | 2010/00824<br>2010/01383                                                                                    |                    | 6/2010                     | Lin et al.<br>Wong et al.     |                          |
|                        | ,496 B1<br>,694 B1    |                    | Murphy et al.<br>Roslak          |                          | 2010/01505                                                                                                  |                    |                            | Brown et al.                  |                          |
| 6,382                  | ,357 B1               |                    | Morrison et al.                  |                          | 2010/02870                                                                                                  | 57 A1              |                            | Aihara et al.                 |                          |
|                        | ,279 B2               | 1/2003             |                                  |                          | 2011/00752                                                                                                  | 13 A1*             | 3/2011                     | Murayama                      | G03G 15/0822<br>358/1.15 |
|                        | ,672 B1<br>,218 B1    | 5/2003             | Tracy et al.                     |                          | 2011/02250                                                                                                  | 57 A1              | 9/2011                     | Viebb et al.                  | 336/1.13                 |
|                        | ,791 B2               |                    | Bellis, Jr. et al.               |                          | 2011/02518                                                                                                  |                    |                            | Laracey                       | G06Q 30/0253             |
|                        | ,759 B2               |                    | Fife et al.                      |                          | 2011/02001                                                                                                  |                    | 11/2011                    | . 1: . 1                      | 705/14.51                |
|                        | ,411 B1<br>,093 B2    |                    | Loui et al.<br>Challa et al.     |                          | 2011/02891<br>2012/00540                                                                                    |                    |                            | Arling et al. Albisu          | G06O 20/385              |
|                        | ,186 B1               |                    | Testa et al.                     |                          | 2012/00310                                                                                                  | 10 711             | 3/2012                     | 2 H013                        | 705/16                   |
|                        | ,528 B1               |                    | Laroia et al.                    |                          | 2012/00958                                                                                                  |                    |                            | von Bose et al.               |                          |
|                        | ,149 B1<br>,062 B1    |                    | Squilla et al.<br>Gupta et al.   |                          | 2012/02674<br>2013/02902                                                                                    |                    |                            | Kuttuva<br>Harris et al.      |                          |
|                        | ,436 B2               |                    | Swartz et al.                    |                          | 2013/02902                                                                                                  | 34 A1              | 10/2013                    | mains et ai.                  |                          |
| 6,854                  | ,651 B2               |                    | Smith et al.                     |                          | I                                                                                                    | FOREIG             | N PATE                     | NT DOCUMEN                    | TS                       |
|                        | ,101 B2<br>,202 B2    |                    | Glazer et al.<br>Noonan          |                          |                                                                                                    |                    |                            |                               |                          |
|                        | ,989 B2               |                    | McIntyre et al.                  |                          | JP                                                                                                    | 2002189            |                            | 7/2002                        |                          |
| 7,047                  | ,041 B2               | 5/2006             | Vanska et al.                    |                          | JP<br>JP                                                                                                    | 200219'<br>2003140 |                            | 7/2002<br>5/2003              |                          |
|                        | ,656 B1<br>,940 B2    | 10/2006<br>10/2006 |                                  |                          | JР                                                                                                    | 200332             |                            | 11/2003                       |                          |
|                        | ,820 B2               |                    | McIntyre et al.                  |                          | JP                                                                                                    | 200402             |                            | 1/2004                        |                          |
| 7,194                  | ,430 B2               | 3/2007             | Vonholm et al.                   |                          | JP<br>JP                                                                                                    | 2006140<br>2010092 |                            | 6/2006<br>4/2010              |                          |
|                        | ,477 B1               |                    | Ramachandran                     |                          | JP                                                                                                    | 2010182            |                            | 8/2010                        |                          |
|                        | ,903 B1<br>,363 B2    |                    | Mamdani et al.<br>Rice et al.    |                          | WO                                                                                                    |                    | 0646 A2                    | 7/2003                        |                          |
| 7,376                  | ,583 B1               | 5/2008             |                                  |                          | WO<br>WO                                                                                                    |                    | 0023 A2<br>5954 A2         | 10/2003<br>9/2009             |                          |
|                        | ,208 B2               |                    | Feldman et al.                   |                          | wo                                                                                                    |                    | 1316 A2                    | 4/2012                        |                          |
|                        | ,284 B2<br>,756 B2    |                    | Celi, Jr. et al.<br>Peart et al. |                          |                                                                                                    |                    |                            |                               |                          |
|                        | ,084 B2               | 12/2009            | Wang et al.                      |                          |                                                                                                    | OT                 | HER PU                     | BLICATIONS                    |                          |
|                        | ,064 B2               |                    | McIntyre et al.                  |                          |                                                                                                    |                    |                            |                               |                          |
|                        | ,326 B1<br>,486 B2    |                    | Tracy et al.<br>Ulrich et al.    |                          |                                                                                                    |                    | _                          | 5 in related Japan            | ese patent appli-        |
| 8,069                  | ,092 B2               | 11/2011            | Bryant                           |                          | cation No. 20                                                                                               |                    |                            |                               |                          |
|                        | ,780 B2               |                    | Todd et al.                      |                          | Examination Search Report from relateed Canadian patent applica-                                            |                    |                            |                               |                          |
|                        | ,712 B2<br>,221 B1    | 2/2014             | Rice et al.<br>Sarma             |                          | tion No. 2,809,523 dated Feb. 19, 2018.<br>Examination Report from related Great Britain patent application |                    |                            |                               |                          |
| 8,814                  | ,039 B2               | 8/2014             | Bishop et al.                    |                          | No. GB1221399.7 dated Jan. 10, 2018.                                                                        |                    |                            |                               |                          |
|                        | ,633 B2               |                    | Bishop et al.                    |                          | Chinese Office Action from related Chinese patent application No.                                           |                    |                            |                               |                          |
|                        | ,369 B2<br>,981 B2*   |                    | Bishop et al. Annan              | G06O 20/322              | 20118004575                                                                                                 |                    |                            |                               |                          |
| 2002/0060              | 0246 A1               | 5/2002             | Gobburu et al.                   |                          |                                                                                                    |                    |                            | eat Britain patent            | application No.          |
| 2002/0096<br>2002/017  |                       |                    | Bettis et al.<br>Lurie et al.    |                          | 1221399.7 da                                                                                                |                    |                            | ian patent application        | n No. 2 800 523          |
| 2002/01/0              |                       |                    | Wike et al.                      |                          | dated Mar. 5,                                                                                               |                    | ted Canadi                 | ан расен аррисан              | on No. 2,809,323         |
| 2003/005               | 7284 A1               | 3/2003             | Challa et al.                    |                          |                                                                                                    |                    | lated Japa                 | nese patent applic            | ation No. 2013-          |
| 2003/0132              |                       |                    | Swartz et al.                    |                          | 533976 dated                                                                                                |                    | -                          | 1 11                          |                          |
| 2003/0149<br>2003/0149 |                       |                    | Jacobs et al.<br>Vonholm et al.  |                          | Office Actio                                                                                                | n from             | related (                  | Chinese patent a              | pplication No.           |
| 2003/015               | 8796 A1               | 8/2003             | Balent                           |                          | 20118004575                                                                                                 |                    |                            |                               |                          |
| 2003/019:              |                       |                    | Howell et al.                    |                          |                                                                                                    |                    |                            | nd Written Opinio             |                          |
| 2004/0050<br>2004/0103 |                       | 3/2004<br>5/2004   | Barkan et al.<br>Reade et al.    |                          | Oct. 21, 2011                                                                                               | -                  | ppiication                 | No. PCT/US201                 | .1/055984 (Illed         |
| 2004/017               | 1378 A1               | 9/2004             | Rautila                          |                          |                                                                                                    | -                  | Stock: "C                  | Grocery Shopping-             | -A Whole New             |
| 2004/0193              |                       |                    | Ortiz et al.                     |                          |                                                                                                    | _                  |                            | ug. 12, 2010; http            |                          |
| 2005/001′<br>2006/004′ |                       |                    | Noonan<br>Fu et al.              |                          | stock.com.                                                                                                  | *                  |                            |                               |                          |
| 2006/010               |                       | 5/2006             |                                  |                          |                                                                                                    |                    |                            | 39258D "System                |                          |
| 2006/0124              |                       |                    | Matthews                         |                          |                                                                                                    |                    |                            | Cellular Phone Te             | echnology" Pub-          |
| 2006/0293<br>2007/005  |                       |                    | Brice et al.<br>Garver           |                          | lished Aug. 1                                                                                               |                    |                            | om.<br>oger Store Deploys     | Tunnel Scanner           |
| 2007/003               |                       |                    | Garver                           |                          |                                                                                                    |                    |                            | , 2010; Accessed              |                          |
| 2007/0080              |                       |                    | Garver                           |                          |                                                                                                    |                    |                            | vs/tunnel_scanner_            |                          |
|                        |                       |                    |                                  |                          |                                                                                                    |                    |                            |                               |                          |

## (56) References Cited

## OTHER PUBLICATIONS

Walsh, Mark; "Target Teams With Shop kick" MediaPost Blogs; Published Nov. 16, 2010; Accessed Nov. 17, 2010; http://mediapost.com/publicationsf?fa=Articles.showArticle&art\_aid=13961 0. Schematic "Stop & Shop: Scan It!—Elevating Interactivity" Published Jan. 27, 2010; Accessed Aug. 12, 2010 http://touch.schematic.com/201 010 11 stop-shop-scan-itf.

Emigh, Jacqueline et al; "Windows May be Coming to Your Shopping Cart This Year" Betanews; Published Jan. 14, 2008; Accessed Aug. 12, 2010; http://www.betanews.comfWindows-may-be-coming-to-your-shopping-cart-this-year/1200339171.

Office Action from related Brazilian Patent Application No. BR112013008325-5 dated Sep. 18, 2019.

<sup>\*</sup> cited by examiner

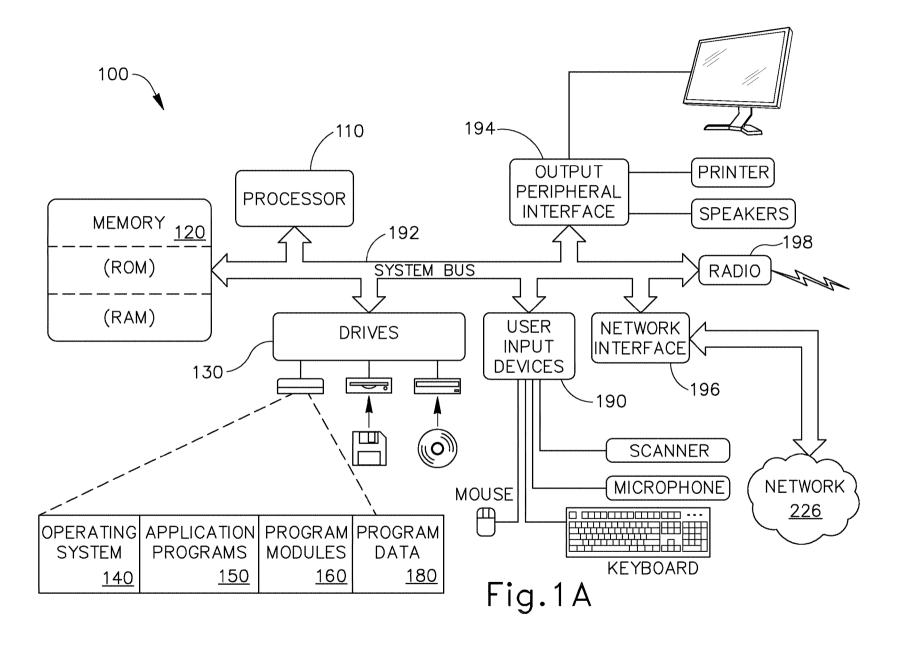

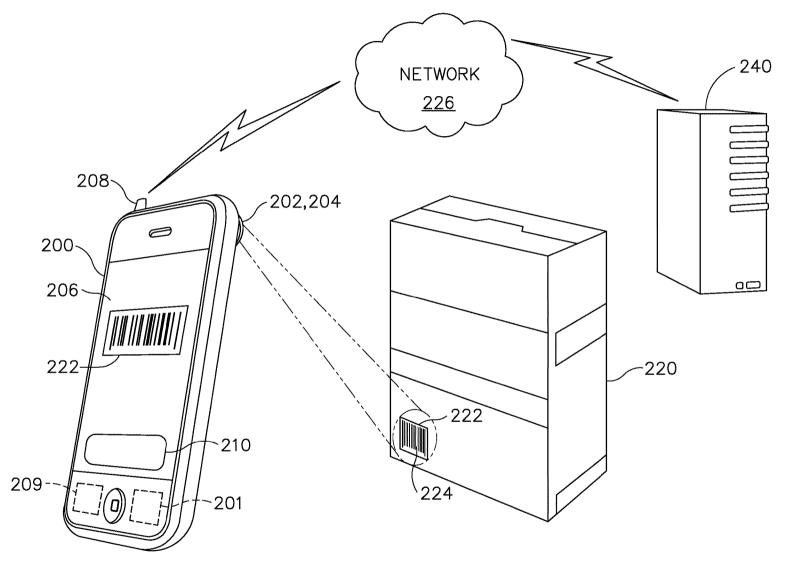

Fig.1B

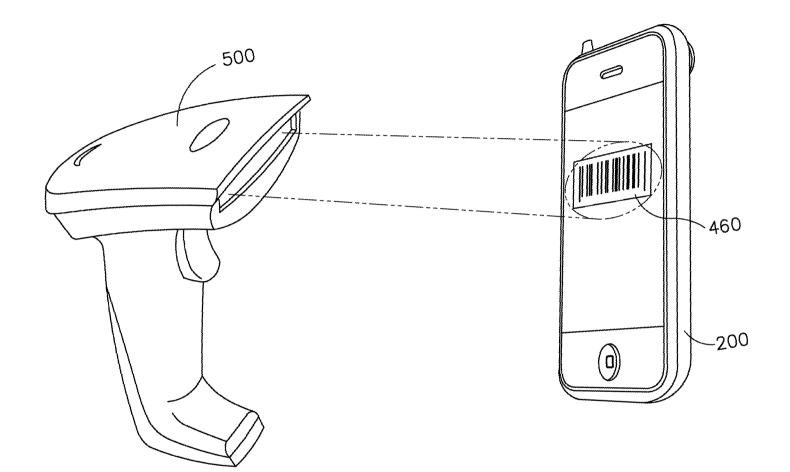

Fig.1C

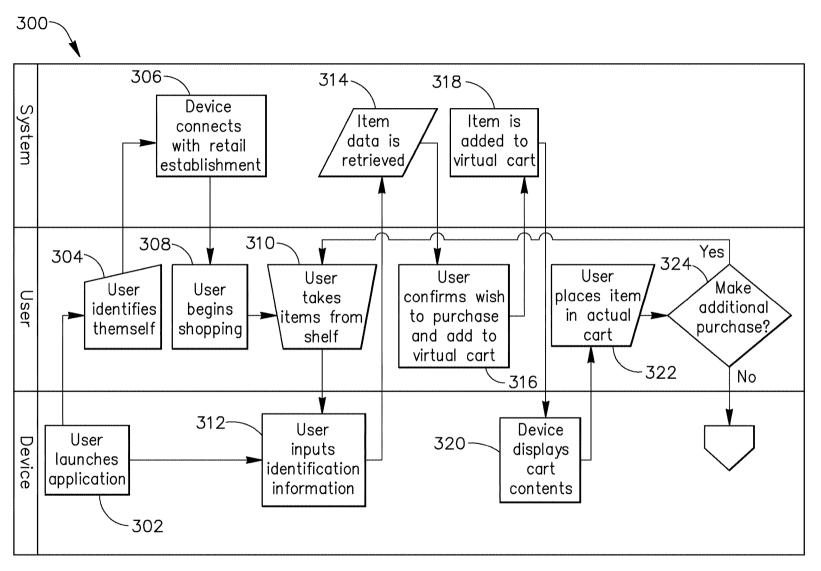

Fig.2A

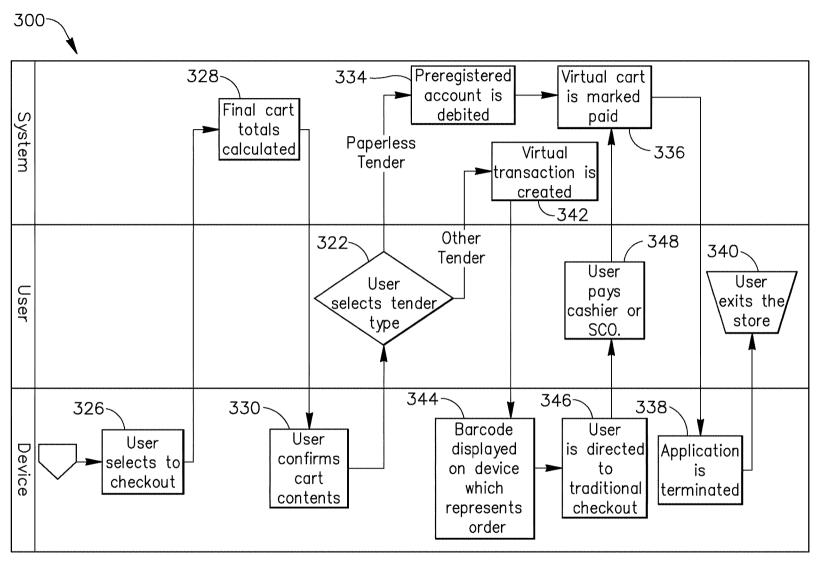

Fig.2B

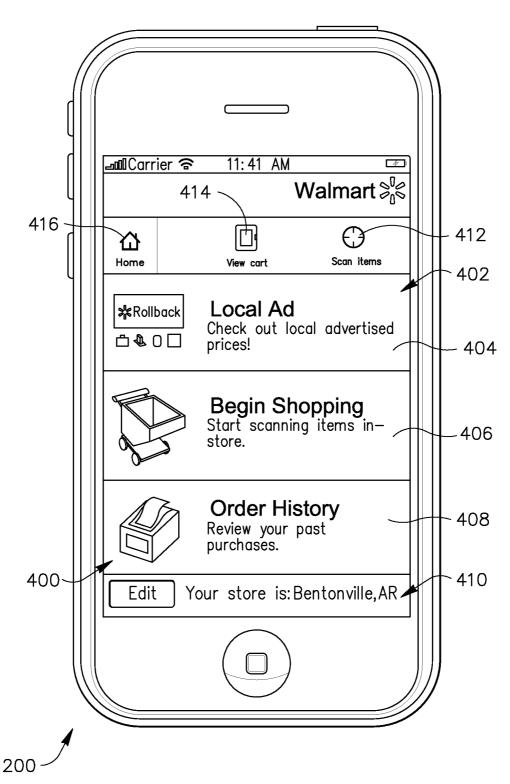

Fig.3

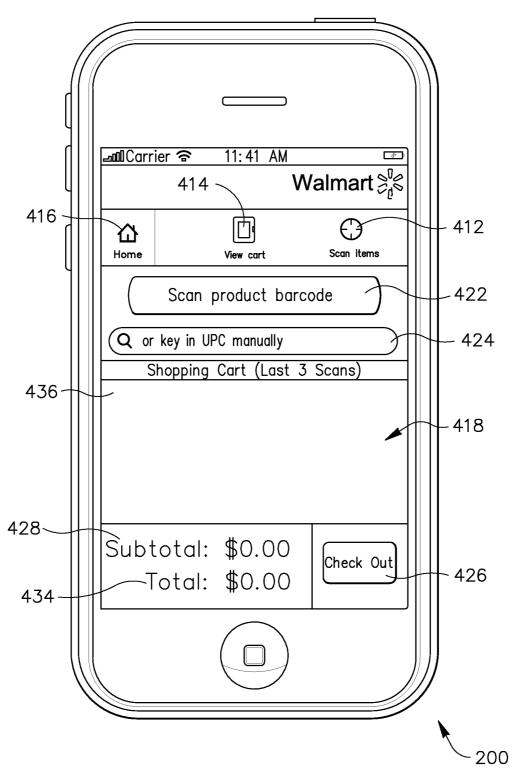

Fig.4

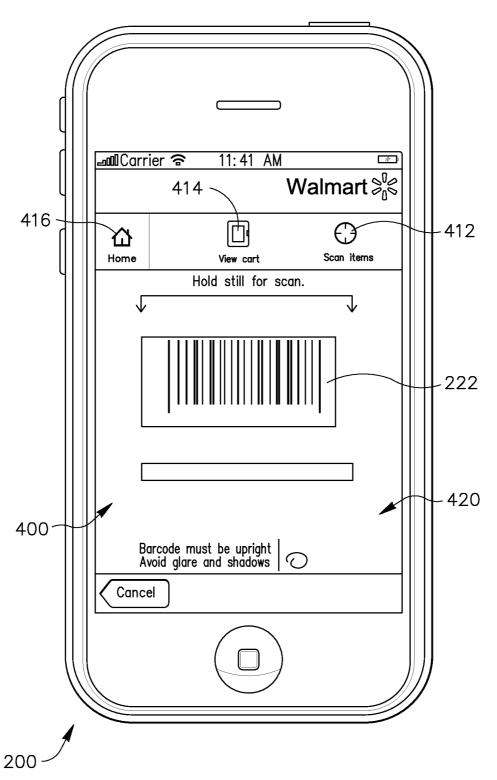

Fig.5

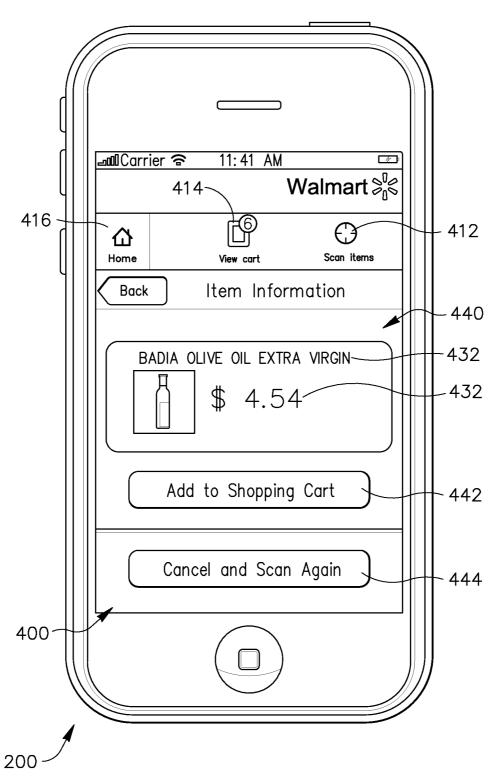

Fig.6

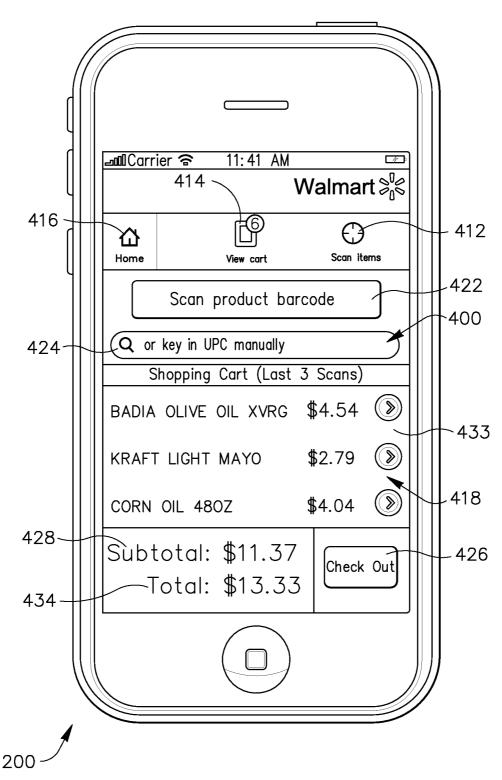

Fig.7

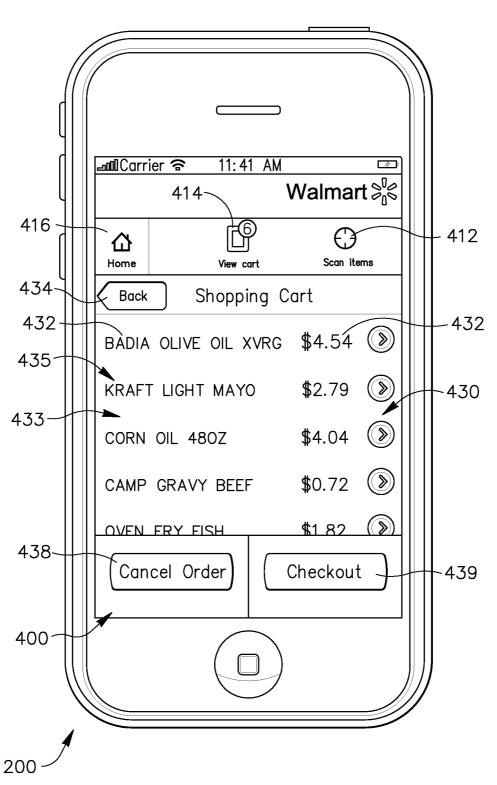

Fig.8

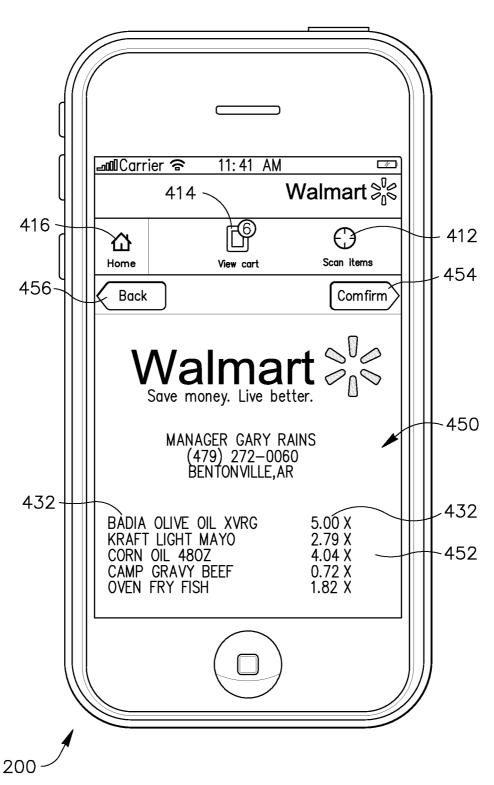

Fig.9

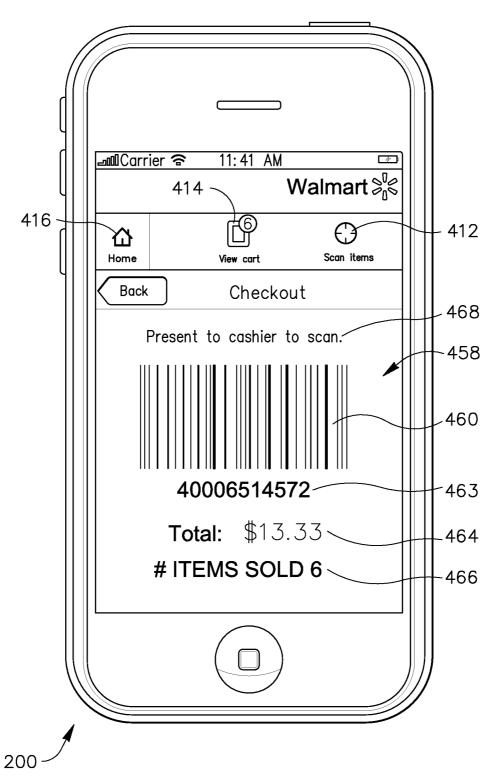

Fig.10

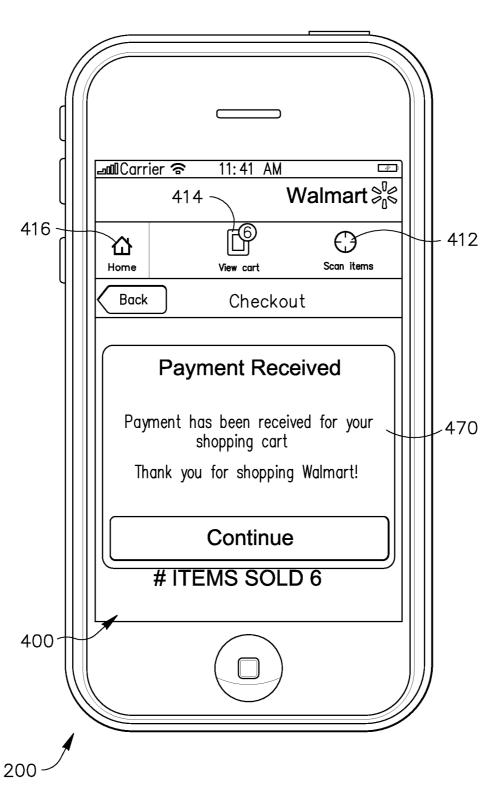

Fig. 11

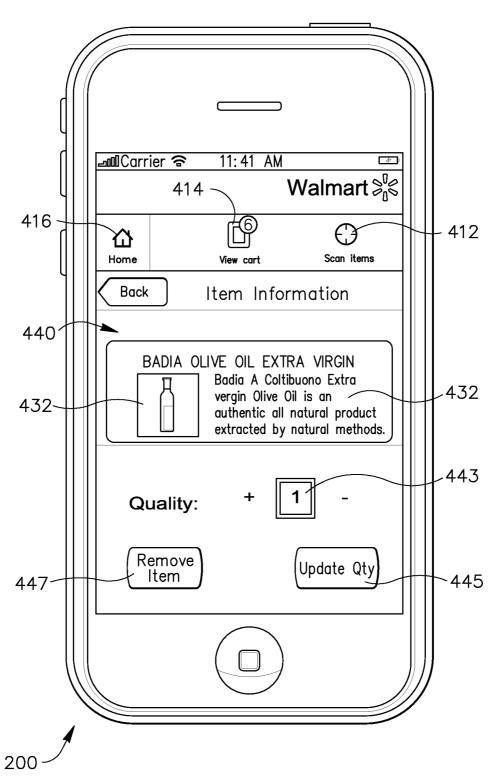

Fig.12

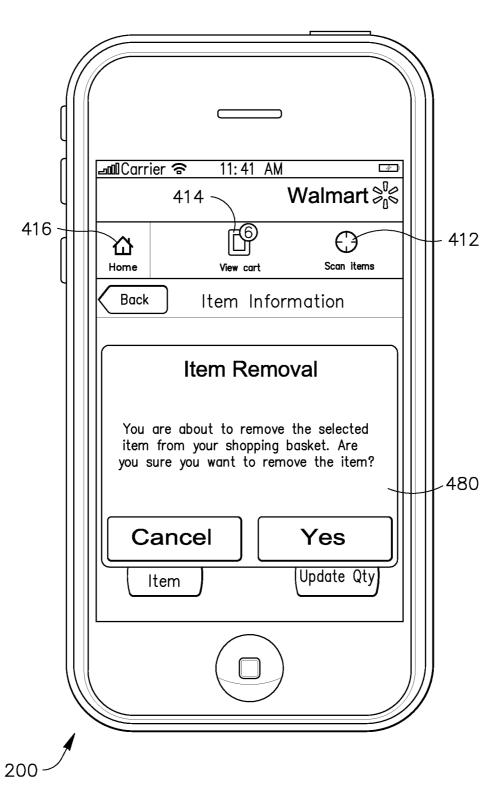

Fig.13

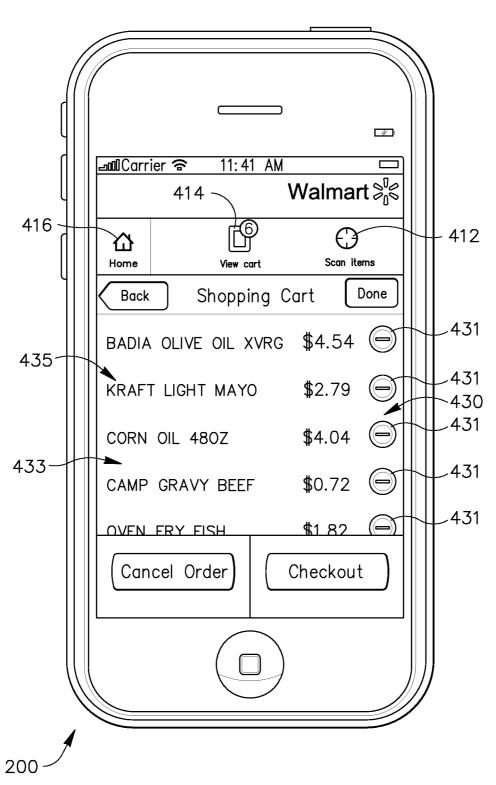

Fig.14

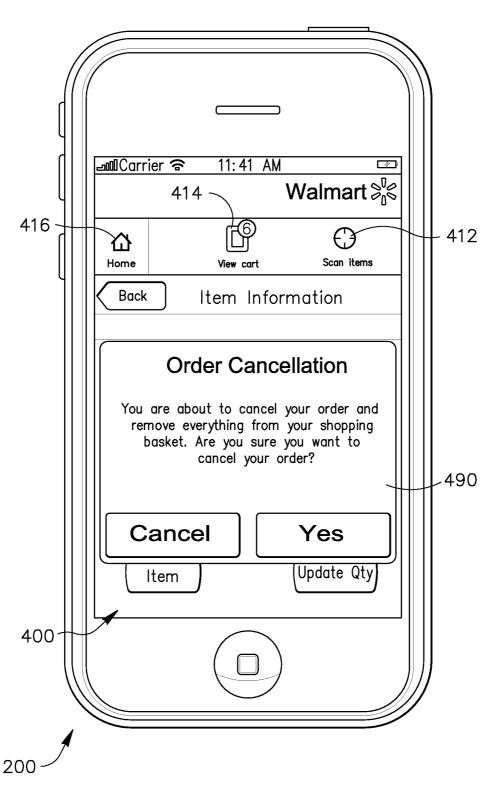

Fig.15

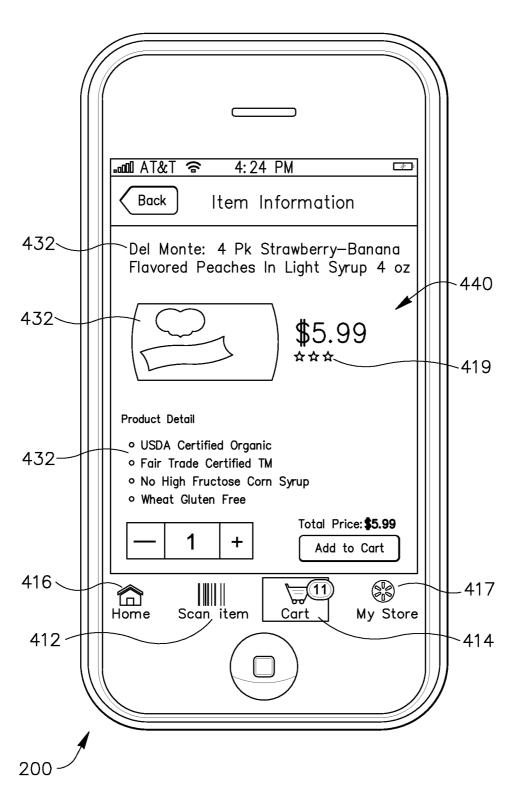

Fig.16

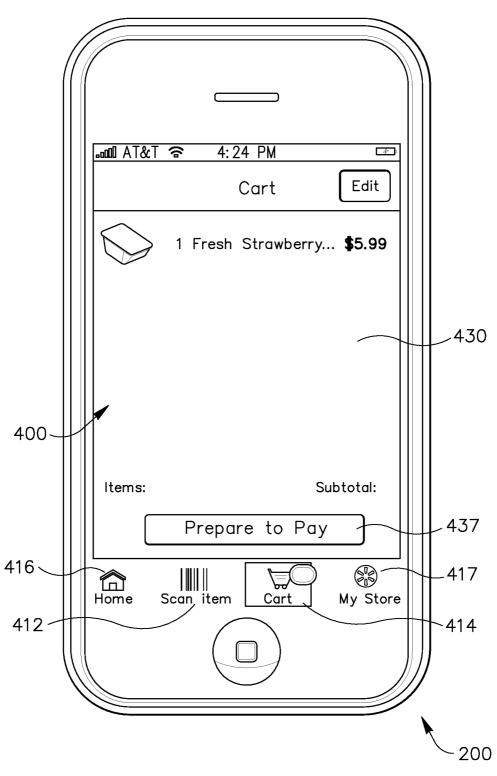

Fig.17

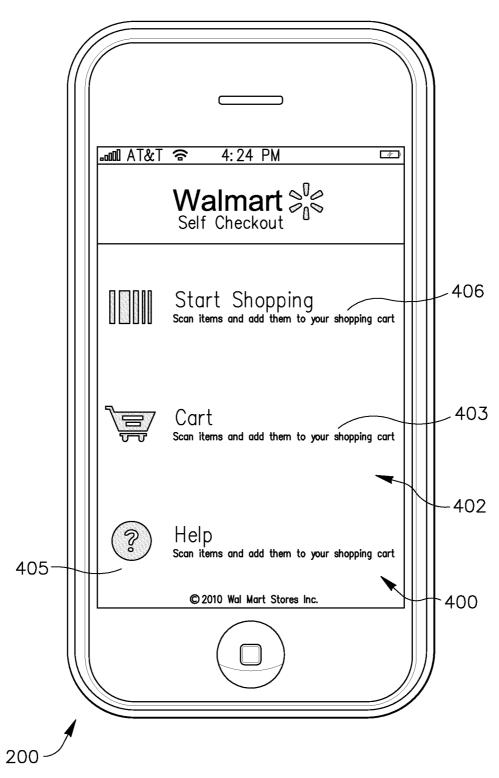

Fig.18

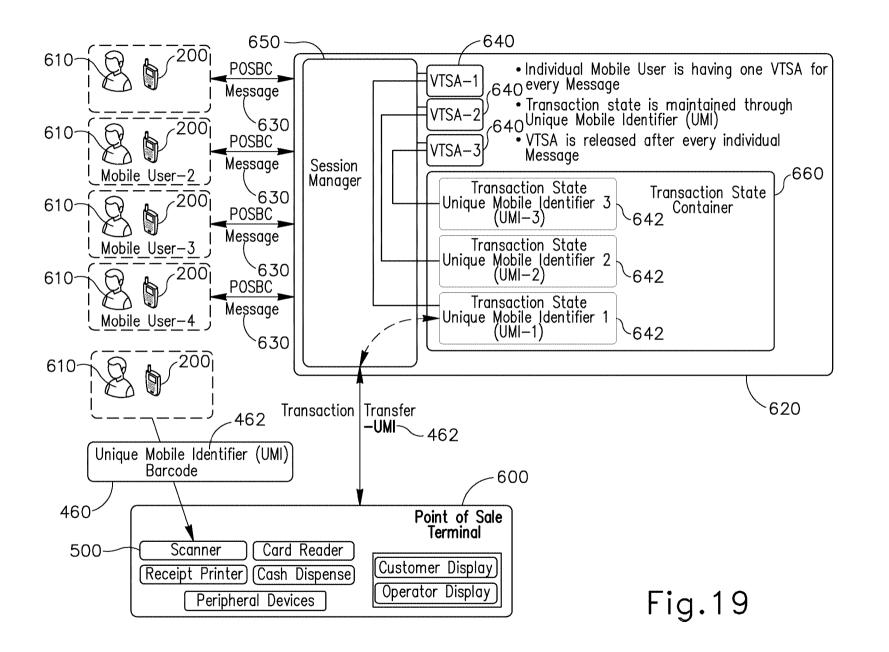

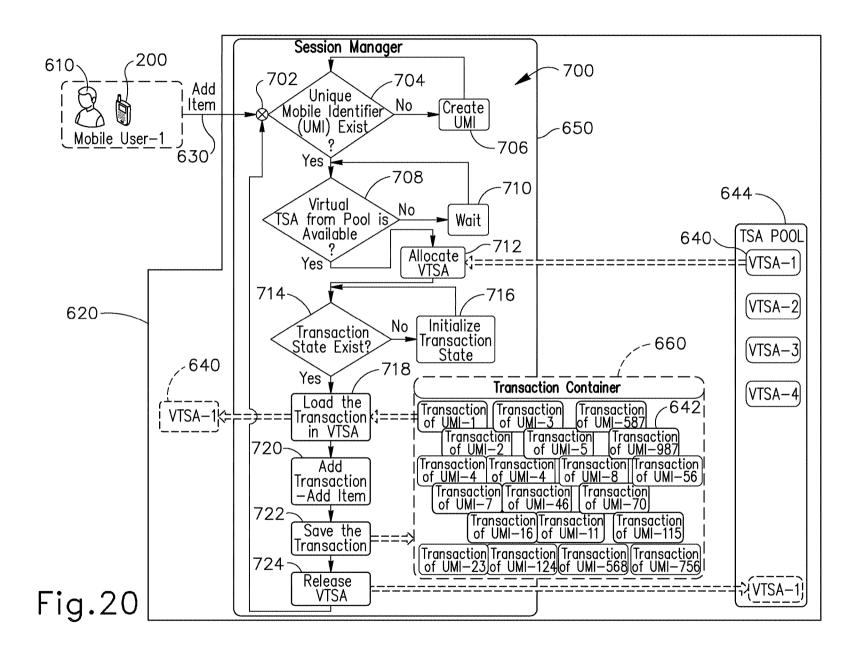

U.S. Patent

Oct. 13, 2020

**Sheet 24 of 24** 

US 10,803,435 B2

Fig.21

# METHOD FOR SELF-CHECKOUT WITH A MOBILE DEVICE

# CROSS-REFERENCES TO RELATED APPLICATIONS

This application is a continuation application which claims priority to U.S. patent application Ser. No. 15/956, 400, filed on Apr. 18, 2018, which is a divisional application of U.S. patent application Ser. No. 12/947,545, filed on Nov. 16, 2010 which in turn claims the benefit of U.S. Provisional Patent Application No. 61/392,908, filed on Oct. 13, 2010, the contents of all of which are incorporated by reference herein in their entirety.

### FIELD OF THE INVENTION

The present invention relates generally to self-checkout from a retail establishment. In particular, the invention relates a method for self-checkout from a retail establishment using a mobile device.

### BACKGROUND

Many retail establishments currently allow a customer to 25 check-out and pay for items either by using a traditional cashier who scans each item and then receives tender from the customer for payment of the items, or by using a self-checkout station (SCO) in which the customer scan each item individually at that self-checkout station and then 30 tenders payment to the self-checkout station. In either way, the customer has to shop for items by placing each item in a shopping cart, then has to take the shopping cart to either a traditional cashier or a self-checkout station, often the customer has to wait in line, and then the customer has to 35 remove each item from the shopping cart so that the traditional cashier or a self-checkout station can scan identification information from the item, such as a barcode, and then typically each item is then placed back in the shopping cart upon scanning.

As a result of this process, retail establishments have to invest in cashiers or self-checkout stations and additional time is required from the customer in requiring the customer to complete his purchase by having to go to a cashier or a self-checkout station. It would be desirable to provide a 45 customer and a retail establishment with a method for self-checkout from the retail establishment which did not require having the customer go to a traditional cashier or a self-checkout station for scanning each item.

## **SUMMARY**

In one aspect, a method for purchasing an item using a mobile device is provided. The method includes, but is not limited to, inputting identification information into the 55 mobile device which identifies the item for purchase and generating an order for the item identified by the identification information. The method also includes, but is not limited to, displaying on a display of the mobile device an optical machine-readable representation of the order.

In one aspect, a computer readable memory medium comprising program instructions for purchasing an item using a mobile device having a digital camera is provided. The program instructions are executable by a processor to capture an image of an identifying portion of the item with 65 the digital camera and analyze the identifying portion of the item and generating identification information which iden-

2

tifies the item for purchase. The program instructions are also executable by a processor to generate a virtual shopping cart containing item information representing the item. The item information is retrieved using the identification information. The program instructions are also executable by a processor to transmit payment information from the mobile device to a remote server for acceptance of an order for the item identified by the identification information.

In one aspect, a method for purchasing an item using a mobile device having a digital camera is provided. The method includes, but is not limited to, capturing an image of an identifying portion of the item with the digital camera and analyzing the identifying portion of the item and generating identification information which identifies the item for purchase. The method also includes, but is not limited to, generating a virtual shopping cart containing item information representing the item, generating an order for the item identified by the identification information and tendering payment for the item. The method also includes, but is not limited to, transmitting payment information to a remote server for acceptance, generating a receipt indicating acceptance of the payment information, and displaying the receipt on a display of the mobile device.

In one aspect, a computer readable memory medium comprising program instructions for maintaining and conducting a virtual transaction is provided. The program instructions are executable by a processor to access a session of a virtual terminal sales application upon receiving a point of sale message, load transaction state information into the virtual terminal sales application session, and process the transaction state information using the open session of the virtual terminal sales application.

The scope of the present invention is defined solely by the appended claims and is not affected by the statements within this summary.

### BRIEF DESCRIPTION OF THE DRAWINGS

The invention can be better understood with reference to the following drawings and description. The components in the figures are not necessarily to scale, emphasis instead being placed upon illustrating the principles of the invention.

FIG. 1A depicts a block schematic diagram of an exemplary computing system, in accordance with one embodiment of the present invention.

FIG. 1B depicts an illustration of a mobile device receiving identification information from an item and communicating with a remote server, in accordance with one embodiment of the present invention.

FIG. 1C depicts an illustration of an optical scanning machine reading an optical machine-readable representation of an order display on a mobile device, in accordance with one embodiment of the present invention.

FIGS. 2A and 2B depict flowchart illustrations of methods, apparatus (systems) and computer program products, in accordance with one embodiment of the present invention.

FIGS. **3-18** depict various schematic representations of a mobile self-checkout device running a mobile self-checkout application, in accordance with one embodiment of the present invention.

FIGS. 19, 20 and 21 depict various schematic representations of methods, apparatus (systems) and computer program products, in accordance with one embodiment of the present invention.

### DETAILED DESCRIPTION

The present invention makes use of the discovery that by using a mobile device with item identification information

input capabilities and communications capabilities, a user can input identification information into the mobile device which identifies the item for purchase, generate an order for the item identified by the identification information and pay for the order without having to remove each item from a 5 shopping cart and scan the item at a traditional cashier or a self-checkout station. The user has the option of paying for the order by simply providing a cashier with an optical machine-readable representation of an order number identifying an order displayed on a display of the mobile device 10 or transmitting payment information directly from the mobile device to a remote server. In this manner, a user can save time by not having to remove items from a shopping cart for scanning at a traditional cashier or a self-checkout station, and the user can save additional time by bypassing 15 the traditional cashier or self-checkout station completely and paying for an order directly with the mobile device.

In the description that follows, the subject matter of the application will be described with reference to acts and symbolic representations of operations that are performed by 20 one or more computers, unless indicated otherwise. As such, it will be understood that such acts and operations, which are at times referred to as being computer-executed, include the manipulation by the processing unit of the computer of electrical signals representing data in a structured form. This 25 manipulation transforms the data or maintains it at locations in the memory system of the computer which reconfigures or otherwise alters the operation of the computer in a manner well understood by those skilled in the art. The data structures where data is maintained are physical locations of the 30 memory that have particular properties defined by the format of the data. However, although the subject matter of the application is being described in the foregoing context, it is not meant to be limiting as those skilled in the art will appreciate that some of the acts and operations described 35 hereinafter can also be implemented in hardware, software, and/or firmware and/or some combination thereof.

With reference to FIG. 1A, depicted is an exemplary computing system for implementing embodiments. FIG. 1 includes a computer 100, which could be any one of a 40 mobile device 200 or remote server 240. Computer 100 may be a portable device, wherein at least some or all of its components are formed together in a single device which can be carried around by a person. The computer 100 includes a processor 110, memory 120 and one or more 45 drives 130. The drives 130 and their associated computer readable memory medium provide storage of computer readable instructions, data structures, program modules and other data for the computer 100. Drives 130 can include an operating system 140, application programs 150, program 50 modules 160, and program data 180. Computer 100 further includes input devices 190 through which data may enter the computer 100, either automatically or by a user who enters commands and data, input devices 190 can include an electronic digitizer, a flatbed scanner, a barcode reader, a 55 microphone, a camera, a video camera, a keyboard and a pointing device, commonly referred to as a mouse, a trackball or a touch pad, a pinpad, any USB device, any Bluetooth enabled device, an RFID or NFC device, and a debit card reader. Other input devices may include a joystick, game 60 pad, satellite dish, scanner, and the like. In one or more embodiments, input devices 190 are portable devices that can direct display or instantiation of applications running on processor 110.

These and other input devices **190** can be connected to 65 processor **110** through a user input interface that is coupled to a system bus **192**, but may be connected by other interface

4

and bus structures, such as a parallel port, game port or a universal serial bus (USB). Computers such as computer 100 may also include other peripheral output devices such as speakers, printers, and/or display devices, which may be connected through an output peripheral interface 194 and the like.

Computer 100 also includes a radio 198 or other type of communications device for wirelessly transmitting and receiving data for the computer 100 with the aid of an antenna. Radio 198 may wirelessly transmit and receive data using WiMAX<sup>TM</sup>, 802.11a/b/g/n, Bluetooth<sup>TM</sup>, 2G, 2.5G, 3G, and 4G, wireless standards.

Computer 100 may operate in a networked environment using logical connections to one or more remote computers, such as a remote server 240. The remote server 240 may be a personal computer, a server, a router, a network PC, a peer device or other common network node, and may include many if not all of the elements described above relative to computer 100. Networking environments are commonplace in offices, enterprise-wide computer networks, intranets and the Internet. For example, in the subject matter of the present application, computer 100 may comprise the source machine from which data is being migrated, and the remote computer may comprise the destination machine. Note, however, that source and destination machines need not be connected by a network or any other means, but instead, data may be migrated via any media capable of being written by the source platform and read by the destination platform or platforms. When used in a LAN or WLAN networking environment, computer 100 is connected to the LAN through a network interface 196 or an adapter. When used in a WAN networking environment, computer 100 typically includes a modem or other means for establishing communications over the WAN, such as radio 198, to environments such as the Internet. It will be appreciated that other means of establishing a communications link between computer 100 and other computers may be used.

With reference to FIG. 1B, illustrated is an exemplary representation of a mobile device 200 for purchasing an item 220 from a retailer at a retail establishment. Mobile device 200 includes any portable electronic device having a processor 201 for executing applications and a display 206 for displaying information connected with the processor 201, and includes such devices as a personal desktop assistant (PDA), a portable computer, a mobile telephone, a smartphone, a netbook, and a tablet computer. Display 206 can use any of a variety of types of display technologies, such as a liquid crystal display (LCD), a cathode-ray tube type display, an electronic ink display, a light emitting diode (LED) type display such as an OLED display, and a plasma display. Preferably, the mobile device 200 also includes a communications device 208 and a scanning module 202. The communications device 208 is connected with the processor 201 and capable of sending and receiving information between one or more other computers connected with the mobile device 200. Preferably, communications device 208 is capable of wirelessly transmitting signals to another computer, such as remote, server 240, using a radio transmitter and a radio receiver connected with an antenna. The scanning module 202 is capable of receiving identification information 222 from an item 220 and converting the identification information 222 into a format that the processor 201 can read, such as digital data. Preferably, Scanning module 202 includes any device which can capture, receive and process optical information, such as a barcode or any image, and includes devices such as a digital scanner, a

5 digital camera, a video camera, a barcode reader, and any other type of digital or analog imaging device.

Preferably, communications device 208 communicates with another computer 100, such as remote server 240, via a network 226 using a network interface 209. Network 5 interface 209 is connected with processor 201 and communications device 208, and preferably disposed within remote device 200.

Network 226 may include any type of network that is capable of sending and receiving communication signals, 10 including signals for multimedia content, images, data and streaming video. Network 226 may include a data network, such as the Internet, an intranet, a local area network (LAN), a wide area network (WAN), a cable network, and other like systems that are capable of transmitting information, such as 15 digital data, and the like. Network 226 may also include a telecommunications network, such as a local telephone network, long distance telephone network, cellular telephone network, satellite communications network, cable television network and other like communications systems 20 that interact with computer systems to enable transmission of information between mobile device 200 and another computer such as remote server 240. Network 226 may include more than one network and may include a plurality of different types of networks. Thus, network 226 may 25 include a plurality of data networks, a plurality of telecommunications networks, cable systems, satellite systems and/ or a combination of data and telecommunications networks and other like communication systems.

Network 226 is connected with both mobile device 200 30 and remote server 240 and allows for information to be transmitted and shared between mobile device 200 and remote server 240. Remote server 240 includes any type of computer which can receive, store, process, and transmit information to another computer and includes devices such 35 as a server based computer system capable of interacting with one or more other computer systems.

In one embodiment, mobile device 200 includes location information processing means which allows the mobile device 200 to determine its location. Location information 40 processing means includes devices such a Global Positioning System (GPS) based device, and methods such as using radio triangulation to determine the location of the mobile device 200. Preferably, mobile device 200 includes input means 210 for entering information from a user into the 45 mobile device 200. Input means includes any device which can assist a user to enter information, such as a keyboard, a mouse, a touchpad, a touchscreen, a joystick, a button, and a dial.

Item 220 includes any item or service which is being sold 50 by a retailer. Preferably, the item 220 is located with a retail establishment or store. Item 220 includes item identification information 222 which is any information on the item 220 which assists in identifying the item 220, such as a barcode 224, a serial number, a name of the item 220, and any text, 55 characters, illustrations, or images on the item 220 which can be used to identify the item 220.

With reference to FIGS. 2A and 2B, in operation, the mobile device 200 is brought into a retail establishment by a customer, or user, and a method 300 for self-checkout with 60 the mobile device 200 is initiated by launching a mobile self-checkout application 400 within the mobile device 200 at block 302. Mobile self-checkout application 400 resides on the mobile device 200 and communicates with a terminal sales application 620 which resides on the server 240. Upon 65 launching the mobile self-checkout application 400, the user may be first prompted to identify himself/herself by entering

6

user identification information into the mobile device 200 via the input means 210. User identification information may include a username, a password, both a username and password. If user is launching the mobile self-checkout application 400 for the first time, the user may be prompted to enter additional user information in addition to user information. Additional user information includes any information which may be used to identify a user, such as user's name, a user's address, a user's telephone number, a user's credit card information or other user financial information, a user's social security number, a user's driver's license number, a user's birthdate, a user's passport number, and other identifying information which may or may not be stored by mobile device 200 or remote server 240.

Upon identifying the user, the method 300 then moves to block 306 where mobile device 200 is connected with a computer at the retail establishment, such as remote server 240, via network 226. Upon connecting mobile device 200 with remote server 240, the method 300 then moves to block 308 and the user begins shopping at the retail establishment by walking around the retail establishment and looking for items 220 to purchase. With reference to FIGS. 3 and 18, a home screen 402 is presented to the user by the mobile self-checkout application 400 upon launching the mobile self-checkout application 400 and entering user information. In one embodiment, the home screen 402 includes a local ad button 404 which can provide the user with advertisements specific to the retail establishment in which the user is in, a begin shopping button 406 which allows the user to communicate his intention to begin shopping to the mobile self-checkout application 400 and presents the user with a shopping screen 418, and an order history button 408 which allows the user to review past orders, purchases, or past virtual shopping carts. Additionally, the home screen 402 may display store identifying information 410 which provides information that identifies the specific retail establishment in which the user is in, for example, by stating the city and state in which the retail establishment is in or a store number for the retail establishment. Preferably, the mobile device 200 uses the location information processing means to determine the store identifying information 410.

With reference to FIG. 18, in one embodiment, the home screen 402 includes a cart button 403, which when selected, presents the user with a shopping cart screen 430, as shown in FIG. 8. In one embodiment, the home screen 402 includes a help button 405, which when selected, presents the user with a series of help screens which aid the user in using the mobile self-checkout application 400.

Additionally, mobile self-checkout application 400 includes a scan items button 412, a view cart button 414, and a home button 416. Preferably, buttons 412, 414, and 416 are all present on all or almost all of the screens of the mobile self-checkout application. 400, as show in FIGS. 3-15. When selected, the scan items button 412 activates the scanning module 202 and presents the user with a scan items screen 420, as shown in FIG. 5, which allows the user to capture and input identification information 222 from an item 220. When selected, the view cart button 414 presents the user with a shopping cart screen 430, as shown in FIG. 8, which allows the user to view the contents of a virtual shopping cart 433 created by the user and which contains item information 432 representing the item 220. When selected, the home button 416 returns the user to the home screen 402.

With reference to FIG. 16, in one embodiment, mobile self-checkout application 400 includes a my store button 417 in addition to the scan items button 412, the view cart button

414, and the home button 416. When selected, the my store button 417 presents the user with a store information screen generated by mobile self-checkout application 400 which displays information about the retail establishment that the user is in. Specifically, the store information screen displays information including but not limited to an address of the retail establishment, a phone number of the retail establishment, hours of operation for the retail establishment, services and store number for the retail establishment, and other such information. Preferably, the my store button 417, when selected, also determines the geographic location of the retail location using location information processing means.

Preferably, once the user has begun shopping at the retail establishment, as shown in block 308, the user communicates his intention to begin shopping to the mobile self- 15 checkout application 400, such as by activating the begin shopping button 406 on the home screen 402. With reference to FIGS. 4 and 7, when selected, the begin shopping button 406 presents the user with a shopping screen 418 having a scan product barcode button 422, a manual identification 20 information box 424, a checkout button 426, subtotal information 428, total information 434, and a partial virtual shopping cart contents window 436. The scan product barcode button 422 activates the scanning module 202 and presents the user with a scan items screen 420, as shown in 25 FIG. 5. The manual identification information box 424 allows a user to manually input identification information 222 into the mobile device 200 which identifies the item 220 for purchase, by inputting, for example, a Universal Product Code (UPC) for the item 220. In one embodiment. UPC 30 information is either manually input or determined automatically from the scan of identification information 222 and then transmitted by mobile device to remote server 240 where a UPC lookup system resides which uses the UPC information to provide the user with item information 432. 35 When selected, the checkout button 426 presents the user with a checkout screen 450, as shown in FIG. 9, which presents the user with the total contents of the virtual shopping cart 433 and the option to confirm the user's intention to purchase those contents. The subtotal informa- 40 tion 428 presents the user with a subtotal amount for the contents of the virtual shopping cart 433, and the total information 434 presents the user with a total amount for the contents of the virtual shopping cart 433. The partial virtual shopping cart contents window 436 display a partial view of 45 the contents of the virtual shopping cart 433, such as the last the items entered into the virtual shopping cart 433.

Upon spotting an item to purchase, method 300 then moves to block 310, wherein the user then takes and removes the item 220 from a shelf or stand within the retail 50 establishment. Moving to block 312, the user then inputs identification information 222 into the mobile device 200 which identifies the item 220 for purchase. The identification information 222 can be input manually, such as by entering the information 222 into the identification information box 55 424, or the identification information 222 can be automatically input by scanning the information 222 using scanning module 202. The user may automatically input identification information 222 by activating scanning module 202. For example user may by activating scanning module 202 by 60 either pressing scan product barcode button 422 or scan items button 412, either of which activates the scanning module 202 and presents the user with a scan items screen 420, as shown in FIG. 5. At scan items screen 420, the user initiates scanning module 202 which then receives identification information 222 from an item 220 and converts the identification information 222 into a format, such as a digital

8

image, so that the processor 201 can read and process the identification information 222. In processing identification information 222, processor 201 may use optical character recognition (OCR) algorithms in order to determine identification information 222 such as a barcode number or a UPC for the item 220.

Upon inputting identification information 222 into the mobile device 200, the identification information 222 is transmitted to the remote server 240 via communications device 208 and received by the remote server 240 at block 314. The remote server 240 may then, at block 314, retrieve item information 432 representing the item 220 using the identification information 222 received from the mobile device 200. The item information 432 may include an item name, an item price, an item review, an item rating, item product details which is a description of the item 220, an image of the item 220, an item tax amount or percentage, or item location information as to where the item 220 is located in the retail establishment.

Upon retrieving item information 432, the remote server 240 may then transmit the retrieved item information 432 to the mobile device, whereupon mobile self-checkout application 400 may present the user with an item information screen 440 which displays item information 432 for item 220, as shown in FIGS. 6 and 12. In one embodiment, the user may be prompted to confirm that the item information 432 is related to the item 220 for purchase. Moving to block 316, the user may also be prompted to confirm the user's intent to purchase an item identified by item information 222. For example, the item information 222 may be for an item which is not item 220 selected by the user. In this case the user can inform the mobile self-checkout application 400 that the item information 222 is not accurate or does not relate to item 220.

With reference to FIGS. 6 and 12, in one embodiment, item information screen 440 provides the user with an add to shopping cart button 442 or a quantity select button 443 which when selected, generates a virtual shopping cart 433 containing item information 432 representing the item 220. The quantity select button 443 allows the user to add more than one item 220 in the virtual shopping cart 433 and then an update quantity button 445 allows the user to update the quantity of item 220 indicated by the virtual shopping cart 433. Additionally, the user may also be provided with a cancel and scan again button 444, which when selected, does not add item information 432 to a virtual shopping cart 433 and provides the user with the scan items screen 420 again. In one embodiment, a remove item button 447 is provided to the user, which when selected, removes the any item information 222 for item 220 from the virtual shopping cart 433. With reference to FIG. 13, if the remove item button 447 is selected, the user may be prompted with an item removal confirmation screen 480 which prompts the user to confirm his/her desire to remove item 220 along with item information 222 from virtual shopping cart 433.

With reference to FIG. 16, in one embodiment, item information screen 440 provides the user with the option 419 to rate the item 220 and read reviews from other users for the item 220. In one embodiment, mobile self-checkout application 400 provides the user with the option to provide stock information to the remote server 240 indicating whether or not item 220 is in stock at the retail establishment.

If the user confirms his/her intent to purchase item 22.0, a virtual shopping cart 433 containing item information 432 representing the item 220 is then generated at block 318. In one embodiment, the virtual shopping cart 433 is generated by the mobile device 200 and then transmitted to the remote

server 240. In another embodiment, the virtual shopping cart 433 is generated by the remote server 240 and specifically, generated by the terminal sales application 620. Preferably, the virtual shopping cart 433 is generated by the remote server 240, specifically generated by the terminal sales application 620, stored on the remote server, and transmitted to the mobile device 200 for display to the user via display 206. Preferably, any contents in the virtual shopping cart 433, which represent items 220, are kept in the virtual shopping cart 433 for a predefined period of time, after which the contents are deleted. If the method 300, and the shopping process, is interrupted for any reason (for example a phone call is received by the mobile device 200, a text message is received by the mobile device 200, the user  $_{15}$ wishes to perform another function with the mobile device 200, etc.) the user can resume the method 300 and continue using the virtual shopping cart 433 representing the already selected items 220 for a predefined period of time. In one embodiment, mobile self-checkout application 400 provides 20 the user with the option to create and save a shopping list having all the items 220 represented in the virtual shopping cart 433. The shopping list can be created any place, such as a user's home. When using the shopping list in a retail establishment as part of method 300, items 220 may be 25 paired up and removed from the shopping list and then added to the virtual shopping cart 433.

In one embodiment, upon retrieving item information 432, the remote server 240 may then transmit the retrieved item information 432 to the mobile device, whereupon 30 mobile self-checkout application 400 may automatically generate a virtual shopping cart 433 containing item information 432 representing the item 220. Additionally, in one embodiment, upon retrieving item information 432, the remote server 240 may automatically generate a virtual 35 shopping cart 433 containing item information 432 representing the item 220 and transmit that shopping cart along with its contents to the mobile device 200 for display to the user.

Upon generating a virtual shopping cart 433 containing 40 item information 432 representing the item 220 and transmitting that information between the mobile device 200 and the remote server 240, the mobile device 200 then displays a virtual shopping cart 433 along with all of its contents 435 to the user at block 320. In one embodiment, the mobile 45 self-checkout application 400 presents the user with the shopping cart screen 430, as shown in FIG. 8, displaying the contents of the virtual shopping cart 433 to the user using item information 432.

With reference to FIGS. 8 and 17, the shopping cart screen 50 430 may present the user with the option to purchase the item 220 represented by item information 432 in the virtual shopping cart 433 by pressing a checkout button 439 or a prepare to pay button 437. The shopping cart screen 430 may present the user with the option to continue shopping by 55 pressing a hack button 434, wherein the user is presented with the shopping screen 418 again. The shopping cart screen 430 may also present the user with the option to cancel an order 452 altogether by pressing a cancel order button 438, wherein the contents of the virtual shopping cart 60 433 are emptied and the user is presented with either the shopping screen 418 or the home screen 402 again. With reference to FIG. 15, in one embodiment, when the cancel order button 438 is selected, the user may be prompted with an order cancellation screen 490 which prompts the user to 65 confirm his/her desire to cancel order 452 and empty the virtual shopping cart 433.

10

As used herein, an order 452 is any request to purchase an item 220. Order 452 is comprised of information received from the mobile self-checkout program 400, such as identification information 222, quantity information indicating how many units of a particular item 220 in the virtual shopping cart 433 a user would like to purchase, user identification information, additional user information, an order number 463, and store identifying information 410 which provides information that identifies the specific retail establishment in which the user is in.

With reference to FIG. 14, in one embodiment, the shopping cart screen 430 includes an item removal button 431 associated with each item 220 represented in the virtual shopping cart 433. When the item removal button 431 is selected, the user may be prompted with item removal confirmation screen 480 which prompts the user to confirm his/her desire to remove item 220 along with item information 222 from virtual shopping cart 433, as shown in FIG.

Upon displaying the contents of the virtual shopping cart 433 to the user at block 320, the user then places the item 220 in an actual shopping cart at block 322. The user is then prompted by the mobile self-checkout application 400 at block 324 and asked if the user would like to continue shopping and purchases additional items 220 or not. In one embodiment, the user is presented with checkout button 439, back button 434, and/or cancel order button 438. If the user wishes to continue shopping, method 300 moves back to block 310. If the user does not wish to continue shopping, method 300 moves to block 326, wherein the user selects the option of checking out, using for example checkout button 439. In one embodiment, instead of pressing a button, such as checkout button 439, back button 434, and/or cancel order button 438, the user may make a hand gesture, a swipe, or other such gesture to activate a feature of mobile selfcheckout application 400.

Upon selecting the option to checkout, a total amount for all the contents of the virtual shopping cart 433 is calculated and an order 452 is generated for the item 220 identified by the identification information 222, listed in the virtual shopping cart 433 at block 328. Preferably, an order number 463 associated with the order 452 is also generated. In one embodiment, the order 452 is generated by the mobile device 200 and transmitted to the remote server 240, in another embodiment the order 452 is generated by the remote server 240 and then transmitted to the mobile device 200 for confirmation by the user. Upon generating the order 452 at block 328, the user is then presented with the order 452 at block 330 and asked to confirm the accuracy of the order 452. Preferably, an order confirmation screen 450 is generated by the mobile self-checkout application 400, as shown in FIG. 9. The order confirmation screen 450 includes a confirm button 454 which allows the user to confirm the accuracy of the order 452 and the user's intent to purchase the items 220 identified in the order 452 via identification information 432. The order confirmation screen 450 also includes a back button 456 which when pressed allows to user to go back to the shopping cart screen 430.

Upon confirming a user's intent to purchase items 220 identified by item information 432, method 300 then moves to block 332 wherein the user selects the type of tender and the payment method used to pay for the order 452 which was generated. The user has the choice of providing a variety of types of tender, such as cash, credit card, direct debit from a bank, payment using an online payment service such as PayPal<sup>TM</sup> or Google Checkout, a gift card, store credit, personal check, money order, or other payment means. The

user also has the choice of payment method, either transmitting payment via the mobile device 200 using mobile self-checkout application 400 or providing payment at either a traditional cashier or self-checkout station.

If the user decides to provide payment for order 452 using 5 a traditional cashier or self-checkout station, which may occur when the user wishes to pay with cash, then a virtual transaction is created at block 342 and an optical machinereadable representation 460 of the order 452 which identifies the order 452 is generated and displayed on the display 206 of the mobile device 200 at block 344. The optical machinereadable representation 460 encodes a unique identifier 462 such as an order number 463 or a unique mobile identifier (UMI) which is associated with the mobile device 200 in order to identify order 452, since each optical machine- 15 readable representation 460 generated is unique to each order 452. Each unique mobile identifier (UMI) is specific to a particular mobile device 200, and contains information identifying that particular mobile device 200, such as unique device identifier (UDID) for the mobile device 200, a serial 20 number of the mobile device 200, or some other identifying information for a particular mobile device 200.

The optical machine-readable representation 460 of the order 452 represents the order 452 and encodes identifying information or a unique identifier 462, which includes things 25 such as: an order number 463; customer identifying information which can be used to identify a customer, such as a customer name, a customer number, and a social security number; transaction identifying information which can be used to identify a specific transaction, such as a number or 30 other alphanumeric code; device identifying information that can identify a specific device such as a serial number or a unique device identifier (UDID) for a device such as a mobile phone or mobile computer; and any alphanumeric code or any symbol which may be used associated with and 35 used to identify and retrieve a specific order 452. Preferably, an order number 463 along with the optical machinereadable representation 460 of the order 452 is displayed on the display 206 of the mobile device 200.

The optical machine-readable representation 460 of the 40 order 452 is encoded in such a manner as to allow an optical scanning machine 500, such as barcode reader, to read the optical machine-readable representation 460. A barcode reader, or barcode scanner, is an electronic device for reading printed barcodes. Like a flatbed scanner, a barcode 45 reader consists of a light source, a lens, and a light sensor translating optical impulses into electrical ones. As a result, the optical machine-readable representation 460 of the order 452 is preferably in a form of barcode, such as a linear or 1D barcode, or a matrix 2D barcode, allowing for a standard 50 barcode reader to read and convert the optical machinereadable representation 460 into digital data which any computer can read. In one embodiment, the optical machinereadable representation 460 of the order 452 is preferably in a form of 1D barcode, such as a 1D barcode having one of 55 the following formats: UPC-A, UPC-E, EAN-13, EAN-8, Code-128, Code-39 and ITF.

Preferably, upon generating the optical machine-readable representation 460 of the order 452, a machine-readable representation screen 458 is generated by the mobile self-60 checkout application 400, as shown in FIG. 10. The machine-readable representation screen 458 includes an order number 463 along with the optical machine-readable representation 460 of the order 452, a total payment amount 464 for all the items 220 ordered, and a total amount 466 of 65 items 220 sold. The user is directed by the mobile self-checkout application 400 to present the optical machine-

12

readable representation 460 to a cashier to scan in order to complete a checkout process via message 468 on machine-readable representation screen 458 at block 346. In one embodiment, a unique identifier 462 is provided to the user and displayed on display 206, either alone or printed below the optical machine-readable representation 460. In this embodiment, the user may manually input or key in the unique identifier 462 at a point of sale terminal 600 or provide the unique identifier 462 to a cashier who then can manually enter the unique identifier 462 at the point-of-sale terminal 600.

With reference to FIGS. 1C, and 2B at block 348 the user goes to a traditional cashier or a self-checkout station and presents the optical machine-readable representation 460 to an optical scanning machine 500 which reads the optical machine-readable representation 460, and specifically the unique identifier 462 encoded in the optical machine-readable representation 460. Preferably, the unique identifier 462 is then transmitted to remote server 240 in order to retrieve the order 452 from the remote server 240. Order 452, along with the total payment amount 464, is then transmitted from the remote server 240 to a cash register or other computer operable by the traditional cashier or the self-checkout station. Moving to block 348, the user is then prompted by either the traditional cashier or the self-checkout station to tender payment for the total payment amount 464, whereupon the user then tenders payment to either the traditional cashier or the self-checkout station for the total payment amount 464.

Moving the block 336, upon the user tendering payment, payment information is generated by the cash register or other computer operated by the traditional cashier, or by the self-checkout station and then transmitted to the remote server 240, whereupon the virtual shopping cart 433 is then marked paid and a receipt is generated by the remote server 240, the traditional cashier, and/or the self-checkout station. The receipt is then provided to the user.

Preferably, an acknowledgment that payment has been received is sent to the mobile device 200 from the remote server 240 and displayed to the user via a payment received screen 458 which is generated by the mobile self-checkout application 400, as shown in FIG. 10. In one embodiment, a digital copy of the receipt is transmitted to the user from the remote server 240. Preferably, the digital copy of the receipt is transmitted from the remote server 240 to the mobile device 200 and displayed via the mobile self-checkout application 400. In one embodiment, the digital copy of the receipt is transmitted from the remote server 240 in an email to an email address of the user. Preferably, upon generating and sending an acknowledgment that payment has been received, the server 240 then changes the current virtual shopping cart into a past virtual shopping cart, retrievable by the user via the order history button 408. Sales transaction and receipt information is stored on the remote server 240 and is thus accessible for a variety of purposes: including but not limited to: asset protection solutions, return validation, customer reference, and the like.

If at block 332 the user decides to provide payment for order 452 by transmitting payment via the mobile device 200 using mobile self-checkout application 400, then application 400 either debits a preregistered payment account of the user's or the user is prompted for payment account information. If the user has already created a preregistered payment account with mobile self-checkout application 400, by already entering payment account information which could include, credit card information, online payment service information such as a user account name and password,

store credit information, or gift card information, then mobile self-checkout application 400 debits the preregistered account at block 334. If the user has not already created a preregistered payment account with mobile self-checkout application 400, the user is prompted to create a payment 5 account by providing payment account information. Upon creating the payment account, the mobile self-checkout application 400 then debits the payment account for the total payment amount 464. Upon debiting either the preregistered payment account or the just created payment account, the 10 method 300 then moves to block 336, whereupon the whereupon the virtual shopping cart 433 is then marked paid and a receipt is generated by the remote server 240, the traditional cashier, and/or the self-checkout station. The receipt is then provided to the user. Sales transaction and 15 receipt information is stored on the remote server 240 and is thus accessible for a variety of purposes: including but not limited to: asset protection solutions, return validation, customer reference, and the like.

Moving to block 338, upon marking that the virtual 20 shopping cart 433 is paid, mobile self-checkout application 400 is terminated and the user exits the retail establishment at block 340.

With reference to FIGS. 19, 20 and 21, a terminal sales application 620 for maintaining and conducting a virtual 25 transaction is shown. Terminal sales application 620 includes a session manager 650 in communication with a Virtual Terminal Sales Application (VTSA) 640 and a transaction state container 660. A virtual transaction contains all of the information found within order 452 or virtual shop- 30 ping cart 433, but is conducted entirely with an application, such as a VTSA 640 run within terminal sales application 620. Unlike real transactions which are processed on a point of sale terminal 600 having peripheral devices, a virtual transaction is processed with an application which mimics 35 the functionality of a point of sale terminal 600 and is run on a computer which lacks the peripheral devices point of sale terminal 600. Terminal sales application 620 resides on a computer, such as remote server 240, and interacts with mobile self-checkout application 400.

With reference to FIG. 19, terminal sales application 620 communicates with mobile self-checkout application 400 by receiving requests via Point of Sale (POS) messages 630 from the mobile self-checkout application 400 and by transmitting POS message 630 back to the mobile self-checkout 45 application 400. POS messages 630 are messages which contain point-of-sale purchase information, such as Point of Sale Business Component messages used by point of sale terminals such as IBM<sup>TM</sup> Self Checkout Systems. In particular, session manager 650 of terminal sales application 50 620 communicates with mobile self-checkout application 400 by sending and receiving POS messages 630. POS messages 630 received by terminal sales application 620 contain a request to process information required for order 452, such as identification information 222, quantity infor- 55 mation indicating how many units of a particular item 220 in the virtual shopping cart 433 a user 610 would like to purchase, user identification information, additional user information, an order number 463, store identifying information 410 which provides information that identifies the 60 specific retail establishment in which the user is in, and a unique identifier 462 which identifies a specific virtual transaction, such as an order number 463 or a unique mobile identifier (UMI).

Each virtual transaction created or processed by terminal 65 sales application **620** has a unique identifier **462** associated with it which identifies a specific order **452**. The unique

14

identifier 462 may be an order number 463 or a piece of identifying information which identifies a specific user 610 or a specific mobile device, such as a unique mobile identifier (UMI) or a user name or ID number. In one embodiment, the unique identifier 462 is a unique mobile identifier (UMI). By associating a unique identifier 462 with a specific virtual transaction, virtual transactions can be identified for each user 610 or mobile device 200 interacting with terminal sales application 620. Additionally, each POS message 630 received or transmitted by the terminal sales application 620 also includes a unique identifier associated with a virtual transaction. In this manner, each POS message 630 can be associated with and applied to the virtual transaction it was intended for.

Session manager 650 transmits and receives POS messages 630 to and from the mobile self-checkout application 400, and communicates the POS messages 630 to the VTSA 640. Additionally, session manager 650 interacts with a transaction state container 660 and communicates transaction state information 642 between the transaction state container 660 and the VTSA 640. Preferably, session manager 650 receives and prioritizes POS messages 630 received from mobile self-checkout application 400 in a queue and determines when a POS messages 630 is communicated to a given VTSA 640 and which VTSA 640 to communicate a given POS messages 630 to. Each time a POS message 630 is received from the mobile self-checkout application 400, the POS message 630 is routed by session manager 650 to an open session of an available VTSA 640 within terminal session manager 620. The unique identifier 462 embedded within POS message 630 is used by session manager 650 to locate transaction state information 642 associated with that unique identifier 462 used to conduct the virtual transaction for user 610. The transaction state information 642 is then sent by the session manager 650 to the VTSA 640 to which the POS message 630 having the same unique identifier 462 was routed, and then the session manager 650 instructs the VTSA 640 to start or further modify the virtual transaction for user 610. Preferably, session manager 650 can access an open session of a VTSA 640 from any one of a plurality of VTSAs 640 running within terminal sales application 620.

VTSA 640 is an application which represents a virtual point of sale terminal and is run on a computer, such as remote server 240. VTSA 640 mirrors the functions of a traditional terminal sales application run on a point of sale terminal 600 without requiring the associated peripheral devices of a traditional point of sale terminal 600, such as a scanner or a bar code scanner, a receipt printer, a credit card reader, a cash dispenser, a customer display, an operator display, and other peripheral devices. Preferably, terminal sales application 620 includes a plurality of VTSAs 640, each of Which is running a session. By operating a plurality of VTSAs 640 all within a single terminal sales application 620, substantial cost and money may be saved by not having to purchase multiple dedicated hardware devices, such as traditional point of sale terminals 600, each running only a single instance of a terminal sales application.

Each VTSA 640 maintains a virtual transaction by generating and maintaining transaction state information 642 associated with each virtual transaction using a unique identifier 462. Since none of the peripheral devices associated with a traditional point of sale terminal 600 are required, multiple VTSAs 640 can run simultaneously on a general-purpose computer, such as remote server 240, in a virtual environment which simulates a traditional point of sale terminal 600 at less cost. Since multiple point of sale

terminals **600** can be replaced in-part by a single computer, such as remote server **240**, running multiple instances of VTSA **640**, such as VTSA-**1 640**, VTSA-**2 640**, VTSA-**3 640**, as shown in FIG. **19**, significant cost savings can be incurred by using VTSAs **640** in addition to added flexibility with how the virtual transaction can be crated and maintained

Every time a virtual transaction is created or modified in any way, for example when the user 610 creates a virtual shopping cart 433 in mobile-self checkout application 400 or 10 adds items 220 to the virtual shopping cart 433, a POS message 630 is transmitted from mobile-self checkout application 400 to session manager 650. POS messages 430 received by session manager 650 are then put in a queue with an associated priority. Typically, POS messages 430 are 15 prioritized in the order they were received. As a session of a VTSA 640 becomes available or open, the session manager 650 can access the open session and load transaction state information 642 along with a particular POS message 430 into the open session of VTSA 640. The VTSA 640, upon 20 receiving the transaction state information 642 and the POS message 630, acts upon the contents of the POS message 630 and updates the transaction state information 642 associated with that particular POS message 430. For example, if a particular POS message 430 includes information that an 25 additional item 220 has been added to a user 610's virtual shopping cart 433, then the transaction state information 642 associated with that particular POS message 430 is updated to reflect this new information.

Every time a POS message 430 is received by an open 30 session of VTSA 640, transaction state information 642 associated with the POS message 430 is retrieved from the transaction state container 660 and transmitted to the same open session of VTSA 640. Transaction state information 642 defines the current state of a virtual transaction, and 35 includes information such as a listing of every item 220 in virtual shopping cart 433 or specific virtual transaction, item information 432 for each item 220 in virtual shopping cart 433 or specific virtual transaction, quantity information indicating how many units of a particular item 220 in the 40 virtual shopping cart 433 or specific virtual transaction a user 610 would like to purchase, user identification information, additional user information, an order number 463, store identifying information 410 which provides information that identifies the specific retail establishment in which 45 the user is in, and a unique identifier 462 which identifies a specific user, such as a unique mobile identifier (UMI), amount totals for all the items 220 in virtual shopping cart 433 or specific virtual transaction, tax information for items 220 in virtual shopping cart 433 or specific virtual transac- 50 tion, a receipt, a receipt identifier, and any other information or data that VTSA 640 may require to process a virtual

Transaction state information 642 associated with a unique identifier 462 changes each time a POS message 430 55 having that same unique identifier 462 is received by a user 610 or transmitted to a user 610 by session manager 650 using VTSA 640. Once a virtual transaction has been processed by the VTSA 640, any change in the transaction state information 642 is saved by VTSA 640 in the transaction state container 660 and the transaction state information 642 is exported from the VTSA 640. New transaction state information 642 for another virtual transaction is then imported into and opened by VTSA 640. By constantly importing and exporting transaction state information 642 65 upon processing each received POS message 630, a terminal sales application 620 can using multiple VTSAs 640 to

16

maintain virtual transactions for a large number of users 610. For example, ten VTSAs 640, can manage and process as many as hundreds of virtual transactions, each with their own unique transaction state information 642, since not all of the virtual transactions need be active at any given time.

By importing, changing, and then exporting the transaction state information 642 each time a POS message 630 is received from a mobile device 200, instead of just keeping transaction state information 642 constantly open, the VTSA 640 allows the server 240 to support more users 610 and ultimately more orders 452. The process of being able to import and export the transaction state for each VTSA 640 by sending and receiving a unique identifier 462 is also known as transaction transfer, as opposed to a suspend/retrieve transaction Which reprocesses every item in a virtual shopping cart. Transaction transfer allows for a real time import and export of the transaction state for each VTSA 640.

If the session manager 650 did not use transaction transfer, users 610 would be limited to the number of sessions of VTSA 640 running on the server 240 since each mobile user 610 would be statically connected to an instance of a VTSA 640 until the order 452 was complete. If, for example, ten sessions were running on the remote server 240, then remote server 240 would only be able to handle the virtual transactions of only ten mobile users 610 at one time.

Using transaction transfer allows the session manager 650 to import the transaction state information 642, if it exists for a specific virtual transaction, to an open session of a VTSA 640, process the current request within POS message 630 (such as adding another item 220 to a user 610's virtual shopping cart 433), save and export the transaction state information in a storage device or drive 130 by associated the virtual transaction or order 452 with a unique identifier 462, and then free that session of VTSA 640 up for the next mobile user 610. This allows the remote server 240 to support many users 610 having many virtual transactions using only a limited number of, such as ten, sessions of VTSA 640 running on the server 240. Response time is the only variant, as opposed to being blocked until another user 610 is finished shopping.

Upon updating the transaction state information 642 associated with a particular POS message 430, a new POS message 630 is generated by the VTSA 640 and sent to the session manager 430. Depending on transaction state information 642, the POS message 630 is either routed back to the mobile device 200 and the mobile-self checkout application 400 or to a point of sale terminal 600. For example, if a user 610 has completed shopping and decided to transmit payment via the mobile device 200, or if the user is still shopping and adding items to the virtual shopping cart 433, then POS message 630 is routed back to the mobile device 200. However, if the user 610 has completed shopping and decided to transmit payment via a traditional cashier or self-checkout station, then POS message 630 is routed to point of sale terminal 600 whereupon the user 610 provides identifying information, such as a unique identifier 462 or optical machine-readable representation 460, to the point of sale terminal 600 and payment for order 452 is processed.

With reference to FIG. 21, transaction state information 642 can be maintained within remote server 240, transferred to another remote server 240 at another retail establishment, transferred to a home office server 790, or transferred to an enterprise server 800 and maintained at an enterprise level for access by multiple remote servers at multiple retail establishments across an enterprise. In one embodiment, POS messages 630 can be received by a terminal sales

application 620 running in an enterprise server 800 at the enterprise level, from a multitude of sources, such as a mobile shelf-checkout application 400 running on a mobile device 200, a point of sale terminal 600, a user accessing a website on the Internet, or from a web-based application running on a browser. In this manner, a virtual transaction can be maintained and modified from a plurality of POS messages 630 arriving from a multitude of sources. As a result, a first POS message 630 related to a particular virtual transaction may be generated by a mobile shelf-checkout application 400 running on mobile device 200 and a second POS message 630 related to the same transaction may be generated by a user accessing a website. For example, a first item 220 can be added to a virtual shopping cart 433 (represented by a particular virtual transaction) via mobile self-checkout application 400, and a second item 220 can be added to the same virtual shopping cart 433 via a user accessing a website.

In one embodiment, a virtual transaction representing a 20 gift registry having a first item 220 and a second item 220 is generated. A first user 610 may purchase and pay for the first item 220, using a first method of purchase, such as for example the mobile self-checkout application 400, and a second user 610 can purchase and pay for the second item 25 220 using a second method of purchase, such as for example a website. Methods of purchase include mobile self-checkout application 400, a point of sale terminal 600, web-based applications, or information sent via a website.

In one embodiment, a first user 610 may purchase and pay 30 for a first portion of a first item 220, using a first method of purchase, such as for example the mobile self-checkout application 400, and a second user 610 can purchase and pay for a second portion of first item 220 using a the first method purchase or a second method of purchase, such as for 35 example a website. A portion of an item 220 refers to a portion of the purchase price of the item 220. For example, if a purchase price of the first item 220 is \$500, the first user 610 may pay for a \$200 portion of the \$500 purchase price and a second user may pay for a \$300 portion of the purchase 40 price, completing the transaction.

In one embodiment, if a user 610 decides to provide payment for order 452 using a point of sale terminal 600, a POS message 630 is transmitted to the terminal sales application 620 indicating the desire for the user to conduct a 45 virtual transaction for order 452, where information for order 452 resides in the remote server 240 and an optical machine-readable representation 460 is generated by the terminal sales application 620 which is unique to each order 452. The optical machine-readable representation 460 is 50 later transmitted to the mobile device 200 and displayed on the display 206.

In one embodiment, upon receiving the POS message 630, terminal sales application 620 generates a Virtual Terminal Sales Application (VTSA) 640 for each virtual 55 transaction conducted by each user 610. Each VTSA 640 has its own unique identifier 462 generated for it, wherein each VTSA 640 and each unique identifier 462 associated with it represent a unique order 452. Transaction state information 642 is maintained for each VTSA 640 using the unique identifier 462. Upon generating a unique identifier 462 for an order 452, the unique identifier 462 is then transmitted to mobile device 200 via application 400 in the form of optical machine-readable representation 460, and also transmitted to the point of sale terminal 600, where the unique identifier 65 462 is used to identify order 452 and a user 610 associated with unique order 452.

18

The self-checkout station, in addition the cashier's point-of-sale terminal, also uses transaction transfer to import the transaction state using optical machine-readable representation 460 encoding a unique identifier 462 from the remote server 240. The optical machine-readable representation 460 scanned from the mobile device 200 with scanning machine 500 encodes the unique identifier 462 which is then used by the point of sale terminal 600 to find the associated order 452 that resides on the remote server 240.

With reference to FIG. 20, a POS message 630 is generated as a result of input from a user 610 and received by terminal sales application 620, and specifically session manager 650, and a method 700 for maintaining and conducting a virtual transaction is initiated at block 702. Method 700 is performed by terminal sales application 620 which resides on the server 240. Upon initiating method 700 at block 702, the method 700 awaits to receive a POS message 630. Upon receiving a POS message 630, method 700 then moves to block 704, whereupon it is determined if a unique identifier **462** or a unique mobile identifier (UMI) exists or not for a particular virtual transaction being referred to by user 610 within received POS message 630. If a unique identifier 462 or a unique mobile identifier (UMI) does not exist, then one is created by session manager 650 or retrieved from mobile device 200 by session manager 650 at block 706. The unique identifier 462 or unique mobile identifier (UMI) is then associated with the virtual transaction and method 700 moves from block 706 back to block 704. If a unique identifier 462 or a unique mobile identifier (UMI) does exist, then method 700 moves to block 708, whereupon it is determined if a Virtual Terminal Sales Application (VTSA) 640 is available for use. In one embodiment, a plurality of VTSAs 640 are operating within the terminal sales application 620, the plurality of VTSAs 640 referred to herein as a TSA Pool 644. In this embodiment, at block 708 it is determined if a VTSA 640 from TSA Pool 644 is available. If no VTSA 640 is available, then method 700 moves to block 710 and waits.

If a VTSA 640 is available, then method 700 moves to block 712 and allocates a VTSA 640 for conducting a virtual transaction in relation to the received POS message 630 and associated with the unique identifier 462 or UMI. When the VTSA 640 is allocated, a new session of the VTSA 640 is opened. Upon allocating a VTSA 640, method 700 then moves to block 714, whereupon it is determined if transaction state information 642 exists for the virtual transaction or not. If transaction state information 642 does not exist for the virtual transaction, then transaction state information 642 is initialized and generated at block 716 and then the method 700 moves back to block 714.

If transaction state information 642 does exist for the virtual transaction, then the method 700 moves to block 718, whereupon the transaction state information 642 is retrieved and loaded into the VTSA 640. If transaction state information 642 already existed and resides in transaction container 660, then the transaction state information 642 is retrieved from the transaction container 660 and loaded into the VTSA 640 at block 718.

Upon loading the transaction state information 642 into the VTSA 640, the method 700 then moves to block 720, whereupon a transaction item, received within POS message 630, is added to or processed within the virtual transaction by the VTSA 640. A transaction item is any portion of a virtual transaction, and includes such things as adding or removing an item 220 from virtual shopping cart 433, totaling items 220 within virtual shopping cart 433, a payment for all items 220, some items 220, one item 220, or

a portion of one item 220 within virtual shopping cart 433 or a specific virtual transaction, indicating a payment method for an item 220 within virtual shopping cart 433 or a specific virtual transaction, or any other activity or bit of information associated with the virtual transaction.

Upon processing or adding the transaction item using VTSA 640, method 700 moves to block 722, whereupon the transaction state information 642 is saved by VTSA 640 within the transaction container 660. Transaction container 660 represents a location within a storage device for storing 10 transaction state information 642. Upon saving the transaction state information 642, method 700 moves to block 724 and releases the VTSA 640 back into the TSA Pool 644, and dosing the open VTSA 640 session, making VTSA 640 available for use by session manager 650 to process another 15 request within a received POS message 630. Method 700 then moves back to block 702 and awaits the receipt of another POS message 630.

Those having skill in the art will recognize that the state of the art has progressed to the point where there is little 20 distinction left between hardware and software implementations of aspects of systems; the use of hardware or software is generally (but not always, in that in certain contexts the choice between hardware and software can become significant) a design choice representing cost vs. efficiency 25 tradeoffs. Those having skill in the art will appreciate that there are various vehicles by which processes and/or systems and/or other technologies described herein can be effected (e.g., hardware, software, and/or firmware), and that the preferred vehicle will vary with the context in which the 30 processes and/or systems and/or other technologies are deployed. For example, if an implementer determines that speed and accuracy are paramount, the implementer may opt for a mainly hardware and/or firmware vehicle; alternatively, if flexibility is paramount, the implementer may opt 35 for a mainly software implementation; or, yet again alternatively, the implementer may opt for some combination of hardware, software, and/or firmware. Hence, there are several possible vehicles by which the processes and/or devices and/or other technologies described herein may be effected, 40 none of which is inherently superior to the other in that any vehicle to be utilized is a choice dependent upon the context in which the vehicle will be deployed and the specific concerns (e.g., speed, flexibility, or predictability) of the implementer, any of which may vary. Those skilled in the art 45 will recognize that optical aspects of implementations will typically employ optically-oriented hardware, software, and

The foregoing detailed description has set forth various embodiments of the devices and/or processes via the use of 50 block diagrams, flowcharts, and/or examples. Insofar as such block diagrams, flowcharts, and/or examples contain one or more functions and/or operations, it will be understood by those within the art that each function and/or operation within such block diagrams, flowcharts, or 55 examples can be implemented, individually and/or collectively, by a wide range of hardware, software, firmware, or virtually any combination thereof. In one embodiment, several portions of the subject matter described herein may be implemented via Application Specific Integrated Circuits 60 (ASICs), Field Programmable Gate Arrays (FPGAs), digital signal processors (DSPs), or other integrated formats. However, those skilled in the art will recognize that some aspects of the embodiments disclosed herein, in whole or in part, can be equivalently implemented in integrated circuits, as one or 65 more computer programs running on one or more computers (e.g., as one or more programs running on one or more

20

computer systems), as one or more programs running on one or more processors (e.g., as one or more programs running on one or more microprocessors), as firmware, or as virtually any combination thereof, and that designing the circuitry and/or writing the code for the software and or firmware would be well within the skill of one of skill in the art in light of this disclosure. In addition, those skilled in the art will appreciate that the mechanisms of the subject matter described herein are capable of being distributed as a program product in a variety of forms, and that an illustrative embodiment of the subject matter described herein applies regardless of the particular type of signal bearing medium used to actually carry out the distribution. Examples of a signal bearing medium include, but are not limited to, the following: a computer readable memory medium such as a magnetic medium like a floppy disk, a hard disk drive, and magnetic tape; an optical medium like a Compact Disc (CD), a Digital Video Disk (DVD), and a Blu-ray Disc; computer memory like random access memory (RAM), flash memory, and read only memory (ROM); and a transmission type medium such as a digital and/or an analog communication medium like a fiber optic cable, a waveguide, a wired communications link, and a wireless communication link.

The herein described subject matter sometimes illustrates different components contained within, or connected with, different other components. It is to be understood that such depicted architectures are merely exemplary, and that in fact many other architectures can be implemented which achieve the same functionality. In a conceptual sense, any arrangement of components to achieve the same functionality is effectively "associated" such that the desired functionality is achieved. Hence, any two components herein combined to achieve a particular functionality can be seen as "associated with" each other such that the desired functionality is achieved, irrespective of architectures or intermediate components. Likewise, any two components so associated can also be viewed as being "operably connected", or "operably coupled", to each other to achieve the desired functionality, and any two components capable of being so associated can also be viewed as being "operably couplable", to each other to achieve the desired functionality. Specific examples of operably couplable include but are not limited to physically mateable and/or physically interacting components and/or wirelessly interactable and/or wirelessly interacting components and/or logically interacting and/or logically interactable components.

Those skilled in the art will recognize that it is common within the art to implement devices and/or processes and/or systems in the fashion(s) set forth herein, and thereafter use engineering and/or business practices to integrate such implemented devices and/or processes and/or systems into more comprehensive devices and/or processes and/or systems. That is, at least a portion of the devices and/or processes and/or systems described herein can be integrated into comprehensive devices and/or processes and/or systems via a reasonable amount of experimentation. Those having skill in the art will recognize that examples of such comprehensive devices and/or processes and/or systems might include—as appropriate to context and application—all or part of devices and/or processes and/or systems of (a) an air conveyance (e.g., an airplane, rocket, hovercraft, helicopter, etc.), (b) a ground conveyance (e.g., a car, truck, locomotive, tank, armored personnel carrier, etc.), (c) a building (e.g., a home, warehouse, office, etc.), (d) an appliance (e.g., a refrigerator, a washing machine, a dryer, etc.), (e) a communications system (e.g., a networked system, a telephone

50

21

system, a Voice over IP system, etc.), (f) a business entity (e.g., an Internet Service Provider (ISP) entity such as Comcast Cable, Quest, Southwestern Bell, etc.); or (g) a wired/wireless services entity such as Sprint, Cingular, Nextel, etc.), etc.

While particular aspects of the present subject matter described herein have been shown and described, it will be apparent to those skilled in the art that, based upon the teachings herein, changes and modifications may be made without departing from the subject matter described herein and its broader aspects and, therefore, the appended claims are to encompass within their scope all such changes and modifications as are within the true spirit and scope of the subject matter described herein. Furthermore, it is to be understood that the invention is defined by the appended claims. Accordingly, the invention is not to be restricted except in light of the appended claims and their equivalents.

We claim:

1. A method of converting a mobile phone into a mobile point-of-sale device, the method comprising:

executing a mobile self-checkout application on the mobile phone, the mobile self-checkout application allowing a user of the mobile phone to select items in a store and tender payment for the selected items via a user interface rendered by the mobile self-checkout 25 application on a display of the mobile phone;

initiating a session between the mobile phone and a server, the session managed by a session manager;

rendering the user interface on a display of the mobile device by the mobile self-checkout application;

in response to selection of a scanning function via the user interface, activating an imaging device of the mobile phone to capture identification information associated with a physical object;

activating a radio transmitter of the mobile phone to 35 transmit the captured identification information associated with the physical object to the server executing a virtual terminal sales application;

receiving, by the mobile phone, item information associated with the physical object from the server;

generating, by the mobile phone, a virtual shopping cart to save the item information associated with the physical object;

adding the item information of the physical object to the virtual shopping cart to maintain the order;

receiving instructions via the user interface of the mobile self-checkout application to check out, receiving, by the server, payment information to complete a transaction for the order in response to selection of a checkout function via the user interface;

completing, by the server, the transaction for the order based on the payment information; and

transmitting, by the server, receipt information to the mobile phone in response to completion of payment for the order:

rendering, by the mobile phone on the display, the receipt information in a machine-readable element; and

optically scanning the machine-readable element rendered on the display of the mobile phone, by an optical scanning machine in communication with the server, to 60 confirm completion of payment for the order.

2. The method of claim 1, further comprising:

rendering the order on the display of the mobile phone.

3. The method of claim 1, further comprising:

receiving, by the server, additional identification infor- 65 mation from the mobile phone associated with additional physical objects;

22

receiving, by the mobile phone, additional item information associated with the additional physical objects; and adding, by the mobile phone, the additional item information associated with the additional physical objects to the virtual shopping cart.

4. The method of claim 1, further comprising:

receiving a user interaction with the mobile phone to remove a selected one of the physical objects from the transaction; and

removing, by the mobile phone, the item information associated with one of the physical objects to alter the order in the virtual shopping cart.

- 5. The method of claim 1, wherein one of a plurality of virtual sales terminal applications executing on the server processes the payment for the transaction after the transaction is transferred to one of the plurality of virtual sales terminals from either the mobile phone or from another virtual sales terminal application.
  - **6**. The method of claim **1**, further comprising:

transmitting, by the mobile phone, information associated with the user to identity the user; and

in response to identification of the user, rendering, by the mobile phone, a shopping screen of the self-checkout application including the virtual shopping cart.

- 7. The method of claim 1, wherein to transfer the virtual shopping cart information to the virtual terminal sales application on the server, the mobile phone generates a POS message.
- **8**. The method of claim **7**, wherein the information associated with the user is a customer number.
- **9**. The method of claim **1**, wherein the virtual shopping cart maintains state of the order on the mobile phone.

10. A system comprising:

a mobile phone executing a first application to allow a user of the mobile phone to select items in a store and tender payment for the selected items via a user interface rendered by the first application on a display of the mobile phone, the first application allowing a user of the mobile phone to:

initiate a session between the mobile phone and the server, the session managed by a session manager;

capture identification information for a physical object; receive instructions via the user interface of the mobile self-checkout application to check out;

a server executing a second application to:

receive the identification information for the physical object from the mobile phone;

transmit item information based on the identification information for the physical object to the mobile phone, the mobile phone responsive to the identification information to add the item information of the physical object to a virtual shopping cart of the first application to maintain the order;

upon receipt of instruction from the user interface of the first application to check out, retrieve payment information associated with the user to complete a transaction for the order;

complete the transaction for the order;

transmit receipt information to the mobile phone in response to completion of payment for the order, the receipt information being renderable on a display of the mobile phone as a machine readable element; and

an optical scanning machine in communication with the server, the optical scanning machine scanning the machine-readable element rendered on the display of the mobile phone to confirm completion of payment for the order.

20

23

- 11. The system of claim 10, wherein the mobile phone executes the first application to render the order on the display of the mobile phone.
- 12. The system of claim 10, wherein the server is configured to:
  - receive additional identification information from the mobile phone associated with additional physical objects;
  - transmit additional item information associated with the additional physical objects; and
  - adding, by the mobile phone, the additional item information associated with the additional physical object to the order.
- 13. The system of claim 10, wherein the mobile phone removes the item information associated with the physical 15 object from the order in response to user interaction with the mobile phone.
- 14. The method of claim 10, wherein a virtual sales terminal application executing on the server process the payment for the transaction.
- **15**. A method of converting a mobile phone into a mobile point-of-sale device, the method comprising:
  - executing a mobile self-checkout application on the mobile phone, the mobile self-checkout application, allowing a user of the mobile phone to select items in 25 a store and tender payment for the selected items via a user interface rendered by the mobile self-checkout application on a display of the mobile phone;
  - rendering the user interface on the mobile device by the mobile self-checkout application;
  - in response to selection of a scanning function via the user interface, activating an imaging device of the mobile phone to capture identification information associated with a physical object;
  - determining, by the mobile phone, item information asso- 35 ciated with the physical object;
  - generating, by the mobile phone, a virtual shopping cart to save the item information associated with the physical object:
  - adding the item information of the physical object to the 40 virtual shopping cart to maintain the order;
  - receiving instructions via the user interface of the mobile self-checkout application to check out,
  - retrieving, by the server, payment information to complete the transaction;

24

- completing, by the server, the transaction based on the payment information; and
- transmitting, by the server, a confirmation receipt to the mobile phone in response to completion of payment for the transaction.
- 16. The method of claim 15, further comprising:
- generating a machine readable representation associated with the order in the virtual shopping cart and a user identification information;
- rendering the machine-readable element on the display of the mobile phone in association with the mobile selfcheckout application;
- optically scanning the machine-readable element rendered on the display of the mobile phone, by an optical scanning device in communication with the server; and
- transferring, by the mobile phone, the virtual shopping cart information to the virtual terminal sales application on the server in response to receiving instructions via the user interface of the mobile self-checkout application to check out.
- 17. The method of claim 15, further comprising:
- determining, by the server, whether the order exists on the virtual terminal sales application; and
- in response to a determination that the order does not exist on the virtual terminal sales application generating an instance of the order including the state of the order on the virtual terminal sales application or in response to a determination that the order exists on the terminal sales application, updating the state of the order on the terminal sales application based on the virtual shopping cart information received from the mobile phone.
- 18. The method of claim 15, further comprising:
- transmitting, by the mobile phone, information associated with the user to identity the user;
- in response to identification of the user, transmitting a shopping list including item information associated with physical objects in a store to the mobile phone;
- rendering, by the mobile phone, a shopping screen of the self-checkout application including the virtual shopping cart.
- **19**. The method of claim **18**, wherein the information associated with the user is a customer number.

\* \* \* \* \*